# **МИНИСТЕРСТВО ОБРАЗОВАНИЯ И НАУКИ АМУРСКОЙ ОБЛАСТИ ГОСУДАРСТВЕННОЕ ПРОФЕССИОНАЛЬНОЕ ОБРАЗОВАТЕЛЬНОЕ АВТОНОМНОЕ УЧРЕЖДЕНИЕ АМУРСКОЙ ОБЛАСТИ «АМУРСКИЙ ТЕХНИЧЕСКИЙ КОЛЛЕДЖ» (ГПОАУ АТК) ЦЕНТР ЦИФРОВОГО ОБРАЗОВАНИЯ ДЕТЕЙ «1Т-КУБ»**

г. Тынды Амурской области

676282, Амурская область, г. Тында, ул. Амурская, 20А e-mail - it-cube [tynda@mail.ru](mailto:it-cube_tynda@mail.ru)

Программа рассмотрена и рекомендована к утверждению Методической комиссией ЦЦОД «IT-куб» г. Тынды Протокол № 6 от «19» июня 2023 г.

УТВЕРЖДАЮ Директор IAHOD «И Г. Тынды *pflo у \* А.В. Приказ № 36-66н от «19» июня 2023 **Й LI 1л |Д1** *Ъ*

# **ДОПОЛНИТЕЛЬНАЯ ОБЩЕОБРАЗОВАТЕЛЬНАЯ ОБЩЕРАЗВИВАЮЩАЯ ПРОГРАММА**

# **«ЗБ-МОДЕЛИРОВАНИЕ»**

**Направленность:** техническая

**Уровень программы:** базовый

**Возраст обучающихся:** 15-18 лет

**Срок реализации:** <sup>1</sup> год (144 часа)

Составители (разработчики): Савченко Ксения Малхазовна педагог дополнительного образования

# СОДЕРЖАНИЕ

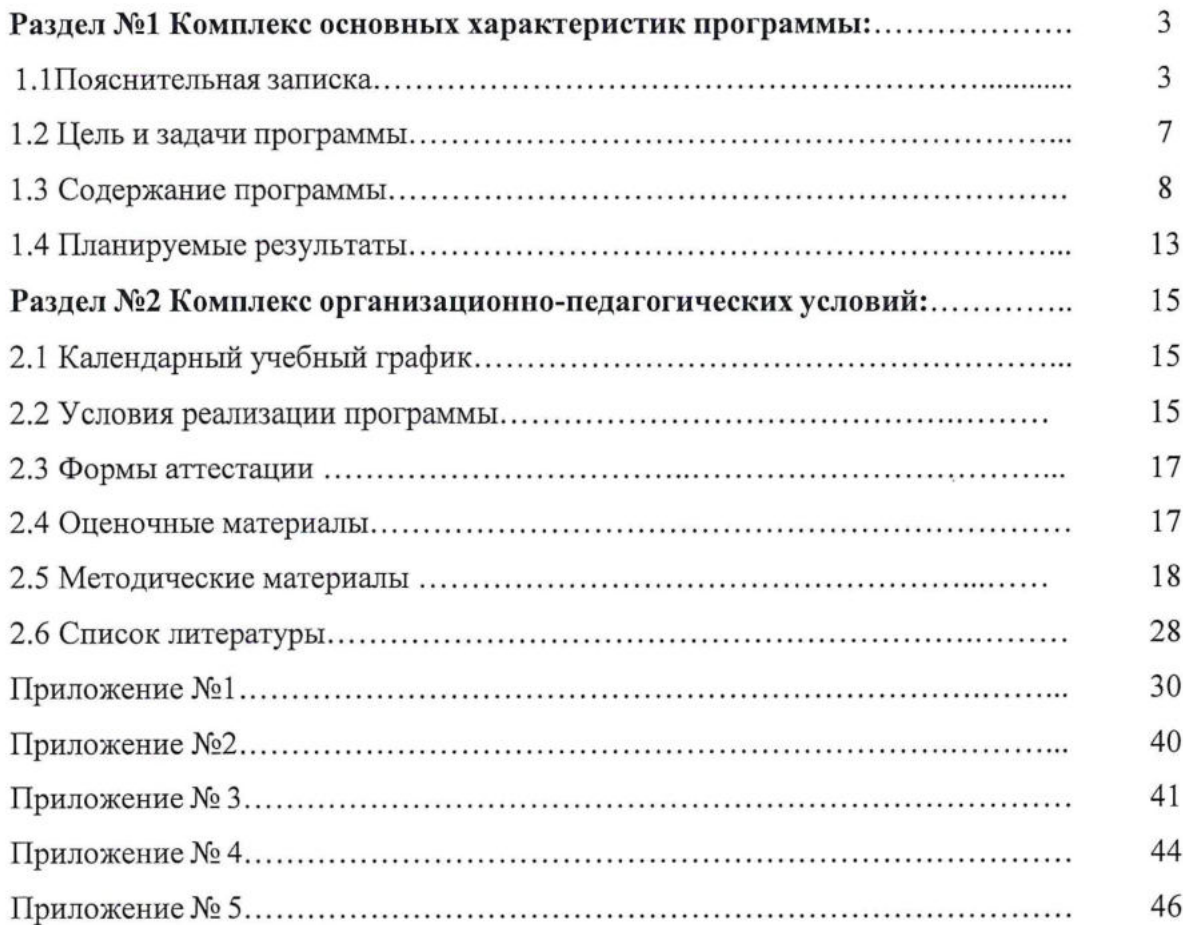

 $\ddot{\phantom{0}}$ 

 $\ddot{\phantom{a}}$ 

#### **Раздел 1. Комплекс основных характеристик программы**

#### **1.1. Пояснительная записка**

С каждым днем в сфере применения ЗБ-технологий становится все больше, вместе с тем растет и количество навыков необходимых для работы с 3D окружением, появляется дефицит кадров, обладающих навыками работы с 3D пространством и его инструментами. 3D-моделирование полезно не только как инструмент для освоения будущей профессии, но востребовано в повседневной жизни обучающегося: школьные проекты, участие в олимпиадах, чемпионатах WorldSkills, даже базовое ЗО-моделирование в качестве хобби улучшает навыки пространственного мышления, креативности, конструкторской технологической деятельности. Через знакомство с технологиями ЗО-моделирования будут развиваться исследовательские, инженерные и проектные компетенции. Освоение этих технологий предполагает получение ряда базовых компетенций, владение которыми критически необходимо каждому ребенку, решившему разобраться в STEAMнаправлениях (Science, Technology, Engineering, Art и Mathematics: естественные науки, технология, инженерное искусство, творчество, математика) или стать специалистом данных отраслей в будущем.

Дополнительная общеобразовательная программа «ЗО-моделирование» является общеразвивающей программой технической направленности и разработана согласно требованиям следующих нормативных документов:

• Федеральный закон «Об образовании в Российской Федерации» от 29.12.2012 N 273-ФЗ; Федеральный закон от 24.07.1998 № 124-ФЗ «Об основных гарантиях прав ребёнка в РФ»; Распоряжение Правительства РФ от 31.03.2022 №678-р «Об утверждении Концепции развития дополнительного образования детей до 2030 года»;

• Распоряжение Правительства РФ от 29.05.2015 N 996-р «Об утверждении Стратегии развития воспитания в Российской Федерации на период до 2025 года»;

• Приказ Министерства просвещения России от 09.11.2018 г. № 196 «Об утверждении Порядка организации и осуществления образовательной деятельности по дополнительным общеобразовательным программам»;

• Приказ Министерства Просвещения Российской Федерации от 03.09.2019 г. №467 «Об утверждении Целевой модели развития региональных систем дополнительного образования детей»;

• Приказ Министерства труда и социальной защиты Российской Федерации от 05.05.2018 г. № 298н «Об утверждении профессионального стандарта «Педагог дополнительного образования детей и взрослых»»;

• Постановление Главного государственного санитарного врача РФ от 28.09.2020 г. № 28 «Об утверждении СанПиН 2.4.3648-20 «Санитарно эпидемиологические требования к организациям воспитания и обучения, отдыха и оздоровления детей и молодежи»;

• Письмо Министерства образования и науки РФ от 18.11.2015г. № 09- 3242 «О направлении Методических рекомендаций по проектированию дополнительных общеразвивающих программ (включая разноуровневые)».

*Актуальность программы* обусловлена повышенным спросом на приобретение навыков 3D-моделирования у обучающихся разных возрастных групп. Проекты по 3Dмоделированию выполняют как первоклассники, так и выпускники школ, между тем научиться правильно моделировать даже простые композиции не так уж просто. Данная программа знакомит с отраслями, где применятся 3D-технологии, каким образом они используются, базовыми навыками моделирования 4 простых композиций, помогает сделать осознанный выбор будущей профессии.

*Новизна* дополнительной общеобразовательной общеразвивающей программы «ЗОмоделирование» состоит в том, что организация подачи учебного материала осуществляется с учетом современных и востребованных образовательных технологий, и средств обучения. В данной дополнительной общеобразовательной общеразвивающей программы расширены возможности использования в учебном процессе информационных технологий, которые позволяют улучшить качества подачи учебного материала.

*Отличительные особенности данной программы* от уже существующих программ в этой области заключаются в ее содержание, которая соответствует профильному уровню графической подготовки школьников и представляет собой интеграцию основ графического языка, изучаемого в объеме образовательного стандарта, и элементов компьютерной графики, осваиваемых на уровне пользователя отечественной образовательной системы трехмерного проектирования. Программа предусматривает изучение формы предметов, правил чтения графических изображений, методов и правил графического изображения информации об изделиях; выполнение графической документации с помощью графического редактора освоение элементов художественного конструирования, дизайна.

*Педагогическая целесообразность* программы «ЗО-моделирование» объясняется тем, что она предоставляет широкую возможность обучающим принять участие в полном цикле познавательного процесса от приобретения, усвоения знаний до их применения. К этому можно прибавить то, что знания полученные в ходе изучения данной программы можно применить не только опыт для воплощения своих идей в области 3D моделирования, но и помочь при изучении школьных дисциплин, как например: математики, геометрии, информатики. Так же в дальнейшем данная программа может послужить для осуществления выбора будущей профессии подростком, то есть осуществляется ранняя профориентация.

**Возраст обучающихся, участвующих в реализации программы:** рассчитан на детей в возрасте 15-17 лет, проявляющих интерес к IT- технологиям, желающих совершенствовать свои навыки работы в ЗБ-моделирование.

Содержание программы учитывает возрастные и психологические особенности подростков 15-18 лет, которые определяют выбор форм проведения занятий с обучающимися. Подростки данной возрастной группы характеризуются такими процессами, как изменение структуры личности и бурного физического развития. Происходят качественные изменения и в познавательной деятельности, и в личности, и в межличностных отношениях. У каждого эти изменения происходят в разное время. В этом возрасте начинается переход от мышления, основанного на оперировании конкретными представлениями, к теоретическому мышлению, от непосредственной памяти к логической. Подросток стремится к равным правам в отношениях со взрослыми. Характерными новообразованиями подросткового возраста являются стремление к самообразованию и самовоспитанию, полная определенность склонностей и профессиональных интересов. Характерная особенность – личное самосознание, сознательное проявление индивидуальности. Ведущая потребность - самоутверждение. <sup>В</sup> подростковый период стабилизируются интересы детей. Основное новообразование - становление взрослости как стремление к жизни в обществе взрослых.

К основным ориентирам взросления относятся:

- социально-моральные;

- наличие собственных взглядов, оценок, стремление их отстаивать;

- интеллектуально-деятельностные;

- освоение элементов самообразования, желание разобраться <sup>в</sup> интересующих подростка областях;

- культурологические - потребность отразить взрослость во внешнем облике, манерах поведения.

Если в дополнительном образовании детей не созданы условия для выражения индивидуальности подростков, они прекращают занятия и вынуждены искать подходящую среду для этих проявлений. 15-18 лет - юношеский возраст. Завершение физического <sup>и</sup> психического созревания. Социальная готовность к общественно полезному производительному труду и гражданской ответственности. В отличие от подросткового

возраста, где проявление индивидуальности осуществляется благодаря самоидентификации - «кто я», <sup>в</sup> юношеском возрасте индивидуальность выражается через само проявление - «как <sup>я</sup> влияю». Также следует отметить, что подростки <sup>в</sup> возрасте 15-18 лет характеризуются такими психическими процессами, как изменение структурыличности и возникновение интереса к ней, развитие абстрактных форм мышления, становление более осознанного и целенаправленного характера деятельности, проявление стремления к самостоятельности и независимости, формирование самооценки. Эти процессы позволяют положить начало формированию начального профессионального самоопределения обучающихся.

**Сроки реализации:** общая продолжительность программы составляет 144 часа. Занятия проводятся в группах до 12 человек, продолжительность занятия - 40 минут.

**Уровень освоения:** базовый уровень. Она обеспечивает возможность обучения обучающихся с любым уровнем подготовки.

### **Форма обучения:** очная.

#### *Особенности организации образовательного процесса.*

- создание условий для развития личности обучающегося;

- развитие мотивации личности обучающегося к познанию и творчеству;

- обеспечение эмоционального благополучия обучающегося;

- создание условий для социального, культурного и профессионального самоопределения, творческой самореализации личности ребенка, его интеграции в системе мировой и отечественной культур;

- целостность процесса психического и физического, умственного и духовного развития личности обучающегося;

#### *Формы обучения и виды занятий:* очной форм.

Формами организации занятий являются групповая (теоретическая часть) и индивидуально-групповая (практическая часть).

Кроме выполнения работ под руководством педагога обучающиеся участвуют в конкурсах и олимпиадах.

На занятиях создается атмосфера, когда ребята свободно советуются, комментируют, помогают друг другу.

Итоги конкурсов выносятся на коллективный сравнительный анализ для мотивации творческой составляющей в процессе обучения.

Тематическое и поурочное планирование осуществляется по принципу от простого к сложному.

В ходе обучения проводится промежуточное оценка работ по темам для определения уровня навыков обучающихся. Выполнение контрольных заданий способствует активизации учебно-познавательной деятельности и ведёт к закреплению знаний, а также служит индикатором успешности образовательного процесса.

По типу организации взаимодействия педагогов с обучающимися при реализации программы используются личностно ориентированные технологии, технологии сотрудничества.

Реализация программы предполагает использование здоровьесберегающих технологий.

Здоровьесберегающая деятельность реализуется:

- через создание безопасных материально-технических условий;

- включением в занятие динамических пауз, периодической смены деятельности обучающихся;

<span id="page-6-0"></span>- через создание благоприятного психологического климата в учебной группе в целом.

# **1.2. Цель и задачи программы:**

**Цель:,** сформировать первичные компетенции в сфере 3D моделирования при помощи графического редактора систем автоматизированного проектирования «КОМПАС ЗД» и «Blender».

#### **Задачи:**

#### *Обучающие:*

получение начальных знаний в черчении и начертательной геометрии;

привитие навыков моделирования через разработку моделей в предложенной среде конструирования систем автоматизированного проектирования «КОМПАС-ЗД» и «Blender»;

построение трехмерных моделей по двухмерным чертежам;

получения знаний и навыков в использование 3D принтера.

#### *Развивающие:*

- Развивать коммуникативные навыки, умение работать в команде;
- Развивать активное творческое мышление;

Развивать познавательную активность учащихся посредством включения в проектную деятельность;

- Развивать интерес учащихся к различным областям инженерной
- деятельности;

# *Воспитательные:*

 $\overline{\phantom{a}}$ научить применять знания, умения и навыки, полученные при изучении других предметов: математики, физики, информатики, технологии;

развить умение собирать, анализировать и систематизировать информацию;  $\overline{\phantom{a}}$ 

научить применять знания, полученные в ходе реализации данной программы

в других областях знаний;

 $\overline{a}$ развить мотивацию и заинтересованность к естественным наукам, развиваться в различных направлениях знаний;

научить работать в коллективе, эффективно распределять обязанности;  $\overline{\phantom{0}}$ 

воспитать умение культурного и вежливого общения с окружающими.

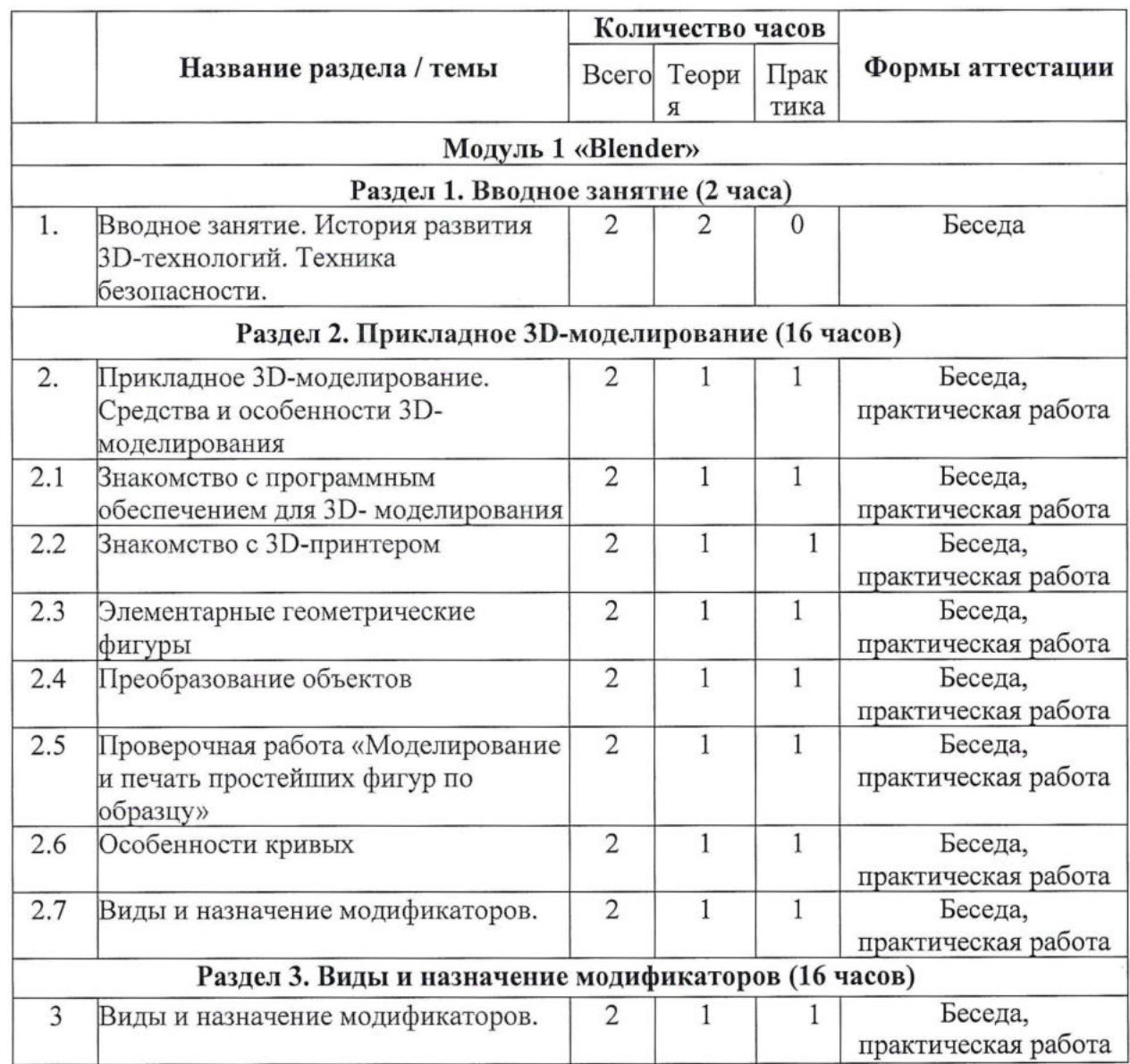

# **1.3 . Содержание программы**

# **Учебный план**

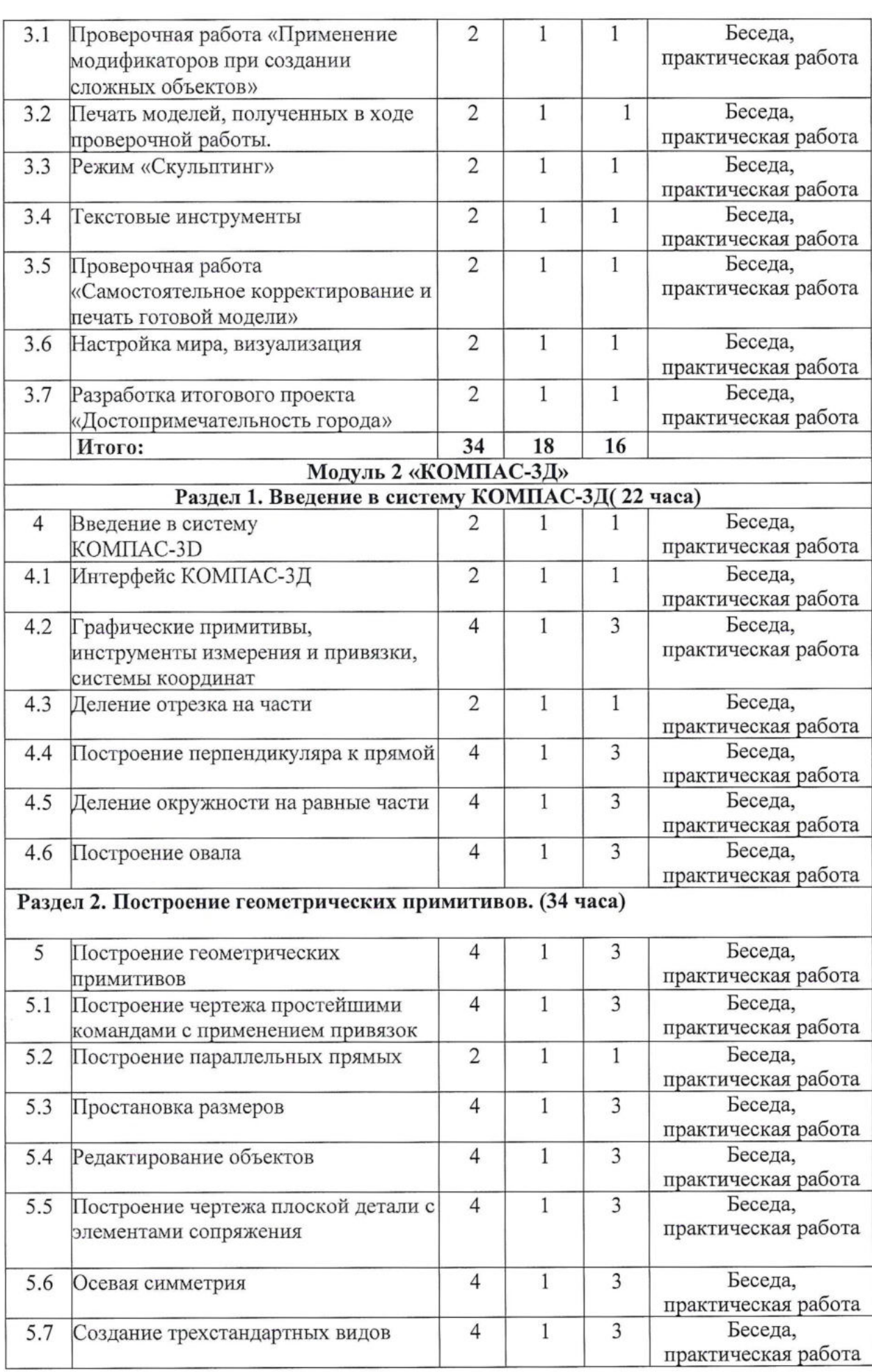

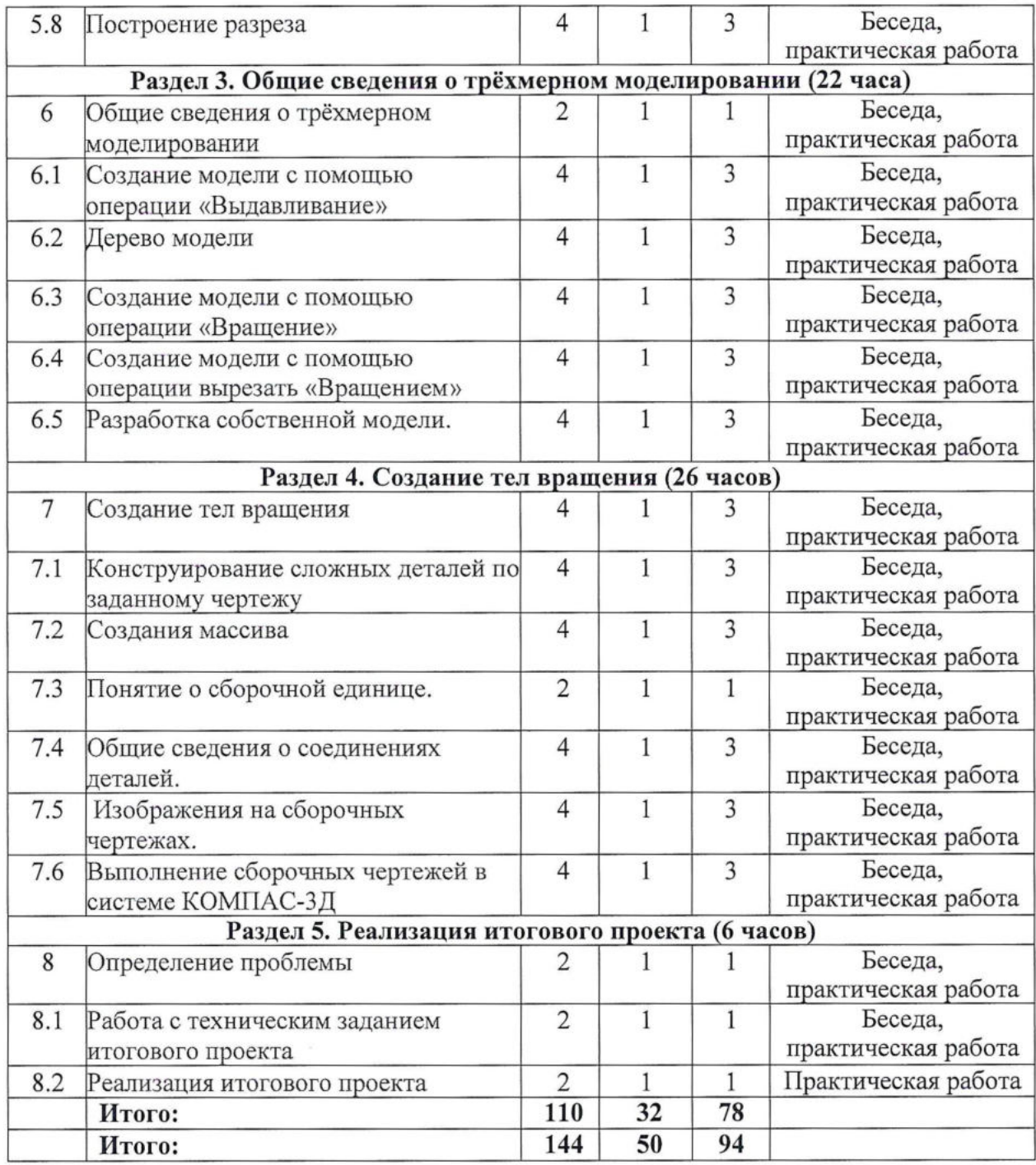

## **Содержание учебного плана**

# **Модуль 1. «Blender»**

## **Раздел 1. Вводное занятие.**

## *Тема 1. История развития ЗИ-технологий. Техника безопасности.*

**Теория:** история возникновения аддитивных технологий и 3D- технологий. Техника безопасности. Перспективы отрасли.

# **Раздел 2. Прикладное ЗИ-моделирование.**

# *Тема 1. Средства и особенности 3D- моделирования.*

**Теория:** существующие доступные средства ЗВ-моделирования. Особенности прикладного

# ЗВ-моделирования.

# *Тема 2. Знакомство с программным обеспечением для ЗВ-моделирования.*

**Теория:** запуск программы, знакомство с интерфейсом и инструментарием. **Практика:** интуитивное создание простейших ЗВ-моделей. Наглядный разбор ошибок.

# *Тема 3. Знакомство с ЗБ-принтером.*

**Практика:** запуск и калибровка ЗВ-принтера. Заправка пластика и подготовка к печати.

# *Тема 4. Элементарные геометрические фигуры.*

**Теория:** обсуждение простейших геометрических форм, их параметров и способов моделирования.

**Практика:** моделирование простейших геометрических фигур (шар, куб, параллелепипед, цилиндр, конус и пр). Печать простейших геометрических фигур. Определение проблем при печати различных фигур.

# *Тема 5. Преобразование объектов.*

**Теория:** изучение способов преобразования (перемещение, масштабирование, поворот, растяжение-сжатие, дублирование).

**Практика:** применение способов преобразования (перемещение, масштабирование, поворот, растяжение-сжатие, дублирование) при трехмерном моделировании. Моделирование и печать молекулы воды. Моделирование и печать чашки.

# *Тема 6. Проверочная работа «Моделирование и печать простейших фигур по образцу».* **Практика:** выполнение проверочной работы.

# *Тема 7. Особенности кривых.*

**Теория:** знакомство с кривыми в трехмерном пространстве. **Практика:** моделирование и печать шахматных фигур.

# **Раздел 3. Виды и назначение модификаторов.**

# *Тема 1. Виды и назначение модификаторов.*

**Теория:** изучение свойств и назначений модификаторов (на примере «Отражение», «Подразделение поверхности», «Винт», «Массив»),

**Практика:** моделирование и печать головки сыра (с применением модификаторов).

# *Тема 2. Проверочная работа «Применение модификаторов при создании сложных объектов».*

**Практика:** проверочная работа «Применение модификаторов при создании сложных объектов».

# *Тема 3. Практическая работа: печать моделей, полученных в ходе проверочной работы.*

**Практика:** печать моделей, полученных в ходе проверочной работы.

## *Тема 4. Режим «Скульптинг».*

**Теория:** знакомство с инструментарием режима «Скульптинг». **Практика:** создание и печать моделей с применением режима «Скульптинг».

## *Тема 5. Текстовые инструменты.*

**Теория:** создание текстовых моделей с применением 3D-технологий.

**Практика:** создание и печать текстовых моделей.

# *Тема 6. Проверочная работа «Самостоятельное корректирование и печать готовой модели».*

**Практика:** Проверочная работа «Самостоятельное корректирование и печать готовой модели».

## *Тема 7. Настройка мира, визуализация.*

**Теория:** Материалы и текстурирование. Источники света. Визуализация. **Практика:** применение материалов и текстурирования. Выставление источников света. Визуализация.

## *Тема 8. Разработка итогового проекта.*

**Теория:** проектная деятельность в 3D-моделировании. Разработка идей (мозговой штурм).

**Практика:** моделирование проекта. Печать модели проекта. Презентация проекта «Достопримечательность города».

## **Модуль 2 «КОМПАС-ЗВ»**

## *Тема 1. Введение в компьютерное моделирование.*

**Теория:** ознакомление обучающихся с основами 3D-моделирования.

**Практика:** принципы создания ЗО-моделей, виды ЗП-моделирования, анализ 3Dграфических пакетов для моделирования;

# *Тема 2. Знакомство с программой КОМПАС-ЗИ.*

**Теория:** ознакомление обучающихся с программой КОМПАС-ЗП.

**Практика:** изучения интерфейса программы, знакомство с основными инструментами программы.

## *Тема 3. Построение 2D чертежей.*

**Теория:** изучение технологии построения 2D чертежей.

**Практика:** построение плоских геометрических объектов, выполнение расчетно вычислительных операций.

# *Тема 4. Построение 3D моделей.*

**Теория:** изучение принципов построения 3D моделей.

**Практика:** создание пространственных моделей, создание моделей путём выдавливания, создание моделей с помощью вращения.

## *Тема 5. Сложные 3D-модели и сборочные чертежи.*

Теория: изучение принципов построения сложных моделей и сборки деталей.

Практика: создание сложных моделей по сборочному чертежу, чтение сборочного чертежа.

#### Тема 6. Проектная деятельность

Теория: реализация итогового проекта в КОМПАС 3D.

Практика: самостоятельный выбор темы и составление плана работы над проектом, тестирование и защита итогового проекта.

#### 1.4 Планируемые результаты освоения программы

К концу обучения по программе обучающиеся овладевают следующими компетентностями:

#### Предметные:

электрооборудование с соблюдением использовать норм техники безопасности и правил эксплуатации;

- создавать трехмерные модели с помощью программы «Blender» и
- адаптировать их для 3D-печати;
- включать и выключать 3D-принтер, запускать печать, снимать готовое
- изделие с рабочего стола, подбирать настройки печати необходимые для  $\equiv$
- данной конкретной задачи;
- ставить и решать элементарные задачи, требующие технического решения;
- знать интерфейс программы «Blender»; ÷.
- знать основные этапы создания 3D-модели;
- знать различные виды ПО для управления 3D-принтером и для создания
- 3D-моделей;

знать историю возникновения 3D-печати, особенности её развития, существующие технологии;

применять полученные конструкторские, инженерные И уметь вычислительные навыки.

- знать принцип работы системы автоматизированного проектирования
- Компас 3D;
- знать приемы работы инструментами Компас-график;
- знать приемы работы инструментами 3D моделирования;
- уметь создавать трехмерные модели деталей; ١Ľ
- уметь создавать и редактировать сборки;

уметь создавать ассоциативные чертежи деталей и сборок.

#### Метапредметные:

формирование умения ориентироваться в системе знаний;

формирование приёмов работы с информацией, представленной в различной форме (таблицы, графики, рисунки и т. д.), на различных носителях (книги, Интернет, CD, периодические издания и т. д.);

формирование чёткой логической умения излагать мысли  $\overline{B}$ последовательности. анализировать ситуацию, отстаивать свою точку зрения. самостоятельно находить ответы на вопросы путём логических рассуждений;

формирование навыков ведения проекта, проявление компетенции в вопросах, связанных с темой проекта, выбор наиболее эффективных решений задач в зависимости от конкретных условий;

владение умениями самостоятельно планировать пути достижения целей, в том числе и альтернативные;

соотносить свои действия с планируемыми результатами, осуществлять контроль и корректировку действий в соответствии с изменяющейся ситуацией;

оценивать правильность выполнения учебных задач;

развитие коммуникативных умений и овладение опытом межличностной коммуникации (ведение дискуссии, работа в группах, выступление с сообщениями и т. д.).

## Личностные:

знание актуальности и перспектив освоения 3D моделирования и компьютерной графики для решения реальных задач:

формирование ответственного отношения к учению, готовности и способности обучающихся  $_{\rm K}$ саморазвитию  $\mathbf{H}$ самообразованию средствами информационных технологий;

формирование целостного мировоззрения, соответствующего современному уровню развития информационных технологий и мотивации к изучению в дальнейшем предметов технического цикла;

развитие опыта участия в социально значимых проектах, повышение уровня самооценки благодаря реализованным проектам;

формирование универсальных способов мыслительной деятельности (абстрактно-логического мышления, памяти, внимания, творческого воображения, умения производить логические операции);

формирование коммуникативной компетенции в общении и сотрудничестве со сверстниками в процессе образовательной, учебно-исследовательской и проектной

усвоение правил индивидуального и коллективного безопасного поведения  $\rightarrow$ при работе с компьютерной и мобильной техникой;

готовность к повышению своего образовательного уровня и продолжению обучения с использованием средств и методов информатики и современных информационных технологий.

#### **Раздел 2. Комплекс организационно-педагогических условий**

#### **2.1 Календарный учебный график (приложение 1)**

Режим организации занятий по данной дополнительной общеобразовательной общеразвивающей программе определяется календарным учебном графиком и соответствует нормам, утвержденным «Санитарно-эпидемиологические требования к организациям воспитания и обучения, отдыха и оздоровления детей и молодежи» № 28 от 28.09.2020 (СП 2.4.43648 -20, пункт 3.6.2,)

Начало обучения - 01.09.2023 г.

Окончание обучения - 31.05.2024 г.

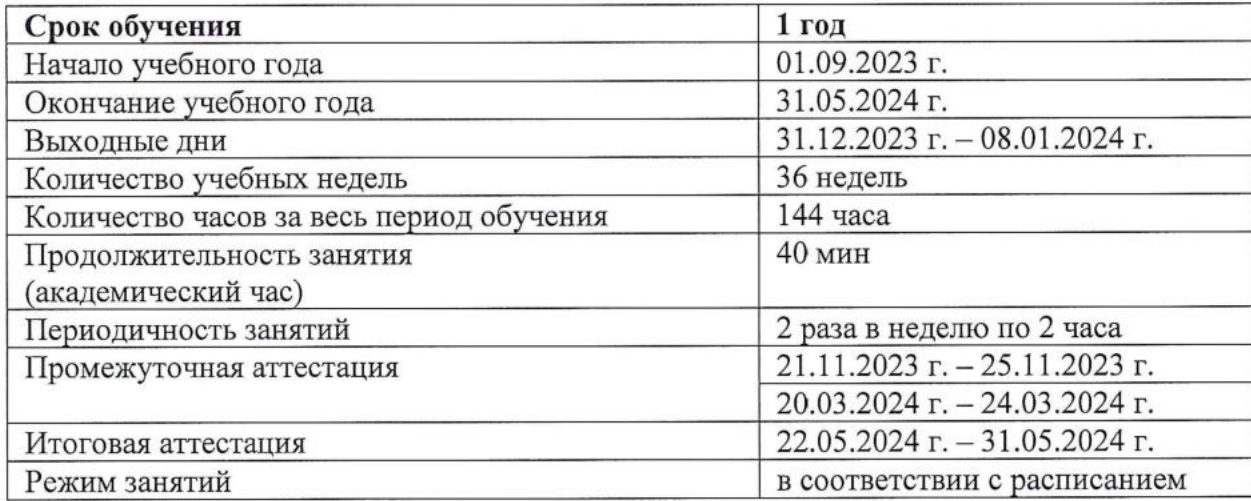

#### **2.2 Условия реализации программы**

#### **Материально-технические условия**

#### *Для проведения учебного процесса необходимы:*

Требования к помещению:

помещение для занятий, отвечающие требованиям СанПин

для учреждений дополнительного образования;

- качественное освещение.

Оборудование:

Посадочные места по количеству обучающихся — 12 шт.

- Персональный компьютер <sup>с</sup> выходом <sup>в</sup> сеть Интернет <sup>12</sup> шт.
- ЗО-принтер (профессиональный) <sup>1</sup> шт.
- 3D-принтер (учебный) 2 шт.
- Рабочее место учителя стационарный компьютер:
- манипулятор типа мышь;
- клавиатура;
- Интерактивная доска

Многофункциональная станция для механической обработки и прототипирования;

Напольная мобильная стойка для интерактивных досок или универсальное настенное крепление;

- Щипцы; -
- Пинцеты;
- Наждачная бумага с разной зернистостью;
- Клей для пластика;
- Состав для полировки пластика;
- Полировальные круги;
- Надфиля;
- Бормашина;
- Доска магнита-маркерная.

#### *Программное обеспечение:*

-VMware Workstation Pro, TeamViewer Premium, Microsoft Office 2020 Pro Plus, КОМПАС-ЗО, «Blender»,

## *Расходные материалы:*

Канцелярские принадлежности - ручки, карандаши, ластики - по <sup>50</sup> штук.

Расходные материалы для ЗО-принтера (пластик) - <sup>12</sup> катушек (по 1кг)  $\overline{\phantom{0}}$ диаметр 1.75мм

Расходные материалы для 3D-принтера (клей-карандаш)-бшт. Многофункциональная станция для механической обработки и прототипирования - 3 шт.

#### **Информационное обеспечение**

Электронные образовательные ресурсы (аудио, видео, презентации). Для более эффективного освоения содержания дополнительной общеобразовательной общеразвивающей программы.

#### **Кадровое обеспечение:**

Программа реализуется педагогом дополнительного образования Савченко К.М..

Реализовывать программу могут педагоги дополнительного образования, обладающие достаточными знаниями в области педагогики и психологии, методологии, знающие особенности обучения по направлению «3D-моделирование.

#### <span id="page-16-0"></span>**2.3 Формы аттестации**

В процессе реализации программы предусмотрены следующие формы контроля:

*Входной контроль,* который проводится для определения степени подготовленности, степени самостоятельности учащихся и их интереса к занятиям. Учащемуся предлагается пройти практические задания.

В случае, если обучающийся приступил к занятиям не с начала учебного года, с ним проводится собеседование с целью определения уровня его способностей и личностных качеств для освоения дополнительной общеобразовательной общеразвивающей программы «Системное администрирование». Специфика и вид собеседования определяются на усмотрение педагога, исходя из количества тем, пройденных с начала учебного года.

*Текущий контроль* успеваемости - самооценка и анализ лабораторных и практических работ. Текущий контроль осуществляется в течение учебного года путем наблюдения за работой учащихся.

Текущий контроль позволяет определить степень усвоения учащимися учебного материала и уровень их подготовленности к занятиям, повышает ответственность и заинтересованность в обучении. Выявление отстающих и опережающих обучение учеников позволяет своевременно подобрать наиболее эффективные методы и средства обучения.

*Промежуточная аттестация* проводится в конце первого полугодия в виде практической работы и тестирования.

*Итоговая аттестация* проводится с целью определения степени достижения результатов обучения, ориентации учащихся на дальнейшее самостоятельное обучение и получение сведений для совершенствования программы объединения и методов обучения. Учащиеся представляют портфолио с перечнем достижений на уровне города или выше (победы или призовые места в соревнованиях, фестивалях)

#### <span id="page-16-1"></span>**2.4 Оценочные материалы**

Результаты освоения дополнительной общеобразовательной общеразвивающей программы за год обучения фиксируются в документе «Диагностическая карта оценки уровня образовательных возможностей учащихся» (Приложение 5). Аттестация

обучающихся проводится в соответствии с Положением о формах, порядке и периодичности проведения промежуточной/итоговой аттестации обучающихся ЦЦОД «ITкуб» г. Тынды, утверждённым на педагогическом совете учреждения.

Определить результативность освоения программы позволяет ряд диагностических методик: устные опросы учащихся, проверка алгоритма решения задачи и программной реализация алгоритма, групповой анализ решения и сравнительный анализ эффективности вариантов, контроль по тестовым данным, временной контроль быстродействия, результаты участия в олимпиадах. Параметры и критерии оценивания по программе представлены в таблице (Приложение 4).

При обучении используются основные методы организации и осуществления учебно-познавательной работы, такие как словесные, наглядные, практические, индуктивные и проблемно-поисковые. Выбор методов (способов) обучения зависит о психофизиологических, возрастных особенностей учащихся, темы и формы занятий. При этом в процессе обучения все методы реализуются в теснейшей взаимосвязи.

Методика проведения занятий предполагает постоянное создание ситуаций успешности, радости от преодоления трудностей в освоении изучаемого материала и при выполнении самостоятельной работы. Этому способствуют совместные обсуждения технологии выполнения заданий, а также поощрение, создание положительной мотивации, актуализация интереса.

Важными условиями творческого самовыражения учащихся выступают реализуемые в педагогических технологиях идеи свободы выбора.

- наблюдение,
- тестирование,
- практические задания.

#### **2.5 Методическое обеспечение**

#### **Методы обучения:**

- словесные методы: объяснение, диалог, беседа, лекция, рассказ, консультация;
- наглядный метод;
- методы эмоционального стимулирования;
- метод игры;
- метод программированного обучения;
- творческие задания.

#### **Педагогические технологии:**

информационно - коммуникационные технологии, совокупность методов,

производственных процессов и программно-технических средств, которые интегрированы с целью сбора, обработки, хранения, распространения, отображения и последующего использования информации в интересах пользователей;

проектная технология способствует развитию таких личностных качеств учащихся, как самостоятельность, инициативность, способность к творчеству, позволяет распознать их насущные интересы и потребности и представляет собой технологию, рассчитанную на последовательное выполнение учебных проектов. При реализации проектной технологии создается конкретный продукт, являющийся результатом совместного труда и размышлений учащихся, который приносит им удовлетворение, в связи с тем, что учащиеся в результате работы над проектом пережили ситуацию успеха, самореализации. Проектная технология создает условия для ценностного переосмысления, диалога, при освоении содержания образования, применения и приобретения новых знаний и способов действия;

здоровьесберегающие образовательные технологии - это совокупность приемов, методов организации учебно-воспитательного процесса, не наносящего вреда здоровью учащимся;

- игровая технология - это группа методов <sup>и</sup> приемов организации педагогического процесса в форме различных педагогических игр, которая стимулирует познавательную активность учащихся, «провоцирует» их самостоятельно искать ответы на возникающие вопросы, позволяет использовать жизненный опыт учащихся; - традиционные технологии обучения:

а) объяснительно-иллюстративный метод обучения, т. е. педагог объясняет, наглядно иллюстрируя учебный материал. Данный метод осуществляется с использованием лекций, рассказов, бесед, демонстрационных операций. При данном методе деятельность учащегося направлена на получение информации и указаний, в результате данного метода формируются «знания-знакомства»;

б) репродуктивный метод осуществляется в случае, когда педагог составляет задания для учащихся, которые направлены на воспроизведение ими знаний, способов деятельности, решение задач, таким образом, учащийся сам активно использует имеющиеся у него знания, при этом отвечая на вопросы, решая задачи и т. д. В результате использования данного метода у учащихся формируются «знания-копии», репродуктивный метод направлен на процесс передачи учащимся готовых известных знаний с использованием различных методов;

в) технология проблемного обучения - организация учебных занятий, которая предполагает создание под руководством педагога проблемных ситуаций и активную

самостоятельную деятельность учащихся по их разрешению, в результате чего и происходит творческое овладение знаниями, навыками, умениями и развитие мыслительных способностей;

г) групповые технологии - ведущая форма познавательной деятельности относится к групповой. Такая форма предусматривает деление обучаемых на несколько групп, где учащиеся получают специальные задания, для решения поставленных задач.

## **Формы организации учебного занятия.**

В образовательном процессе помимо традиционного учебного занятия используются многообразные формы, которые несут учебную нагрузку и могут использоваться как активные способы освоения детьми образовательной программы, в соответствии с возрастом обучающихся, составом группы, содержанием учебного модуля: беседа, лекция, мастер-класс, практическое занятие, защита проектов, конкурс, викторина, диспут, круглый стол, «мозговой штурм», воркшоп, глоссирование, деловая игра, квиз, экскурсия.

Некоторые формы проведения занятий могут объединять несколько учебных групп или весь состав объединения, например, экскурсия, викторина, конкурс и т. д.

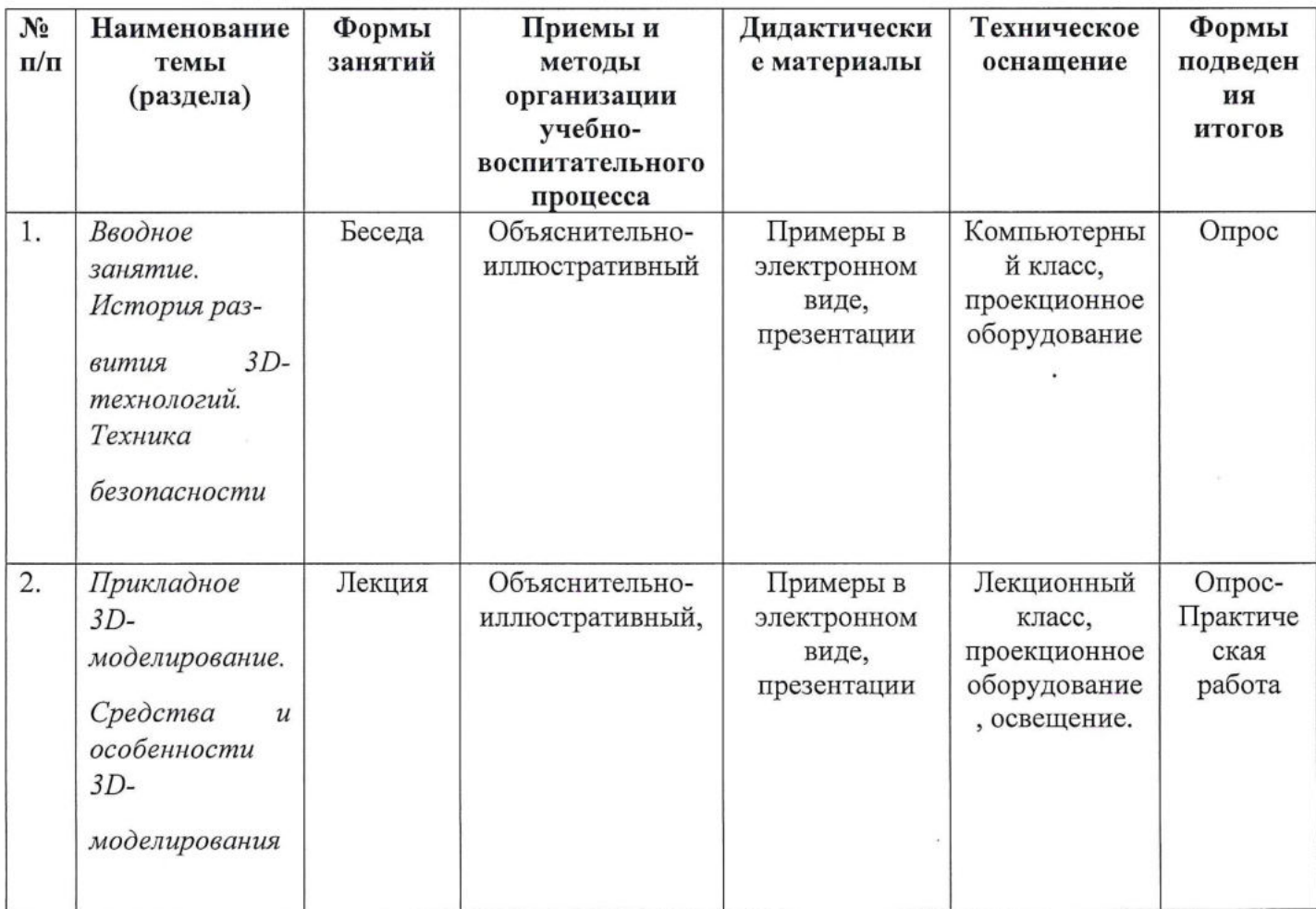

## **Учебно-методическое и информационное обеспечение программы**

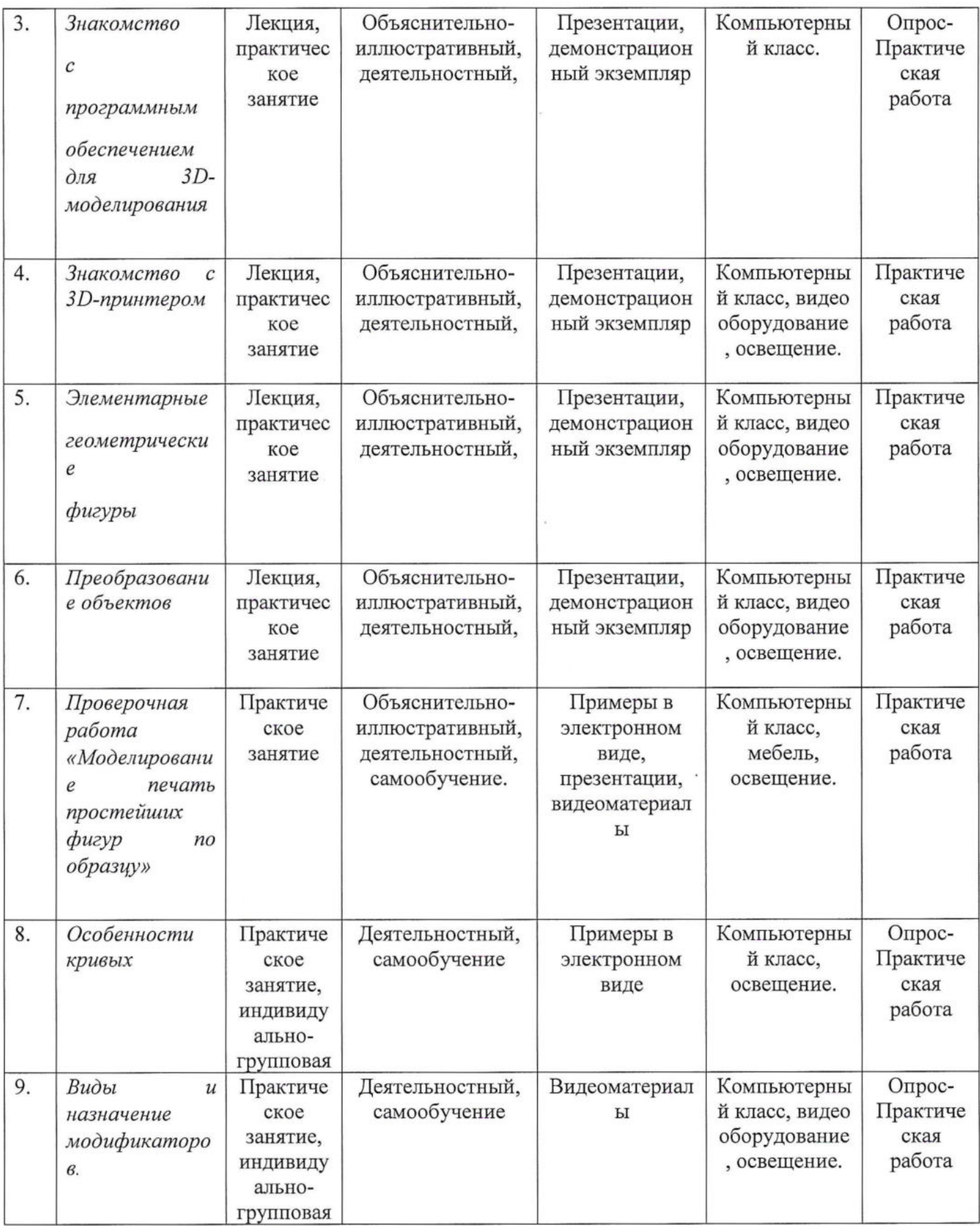

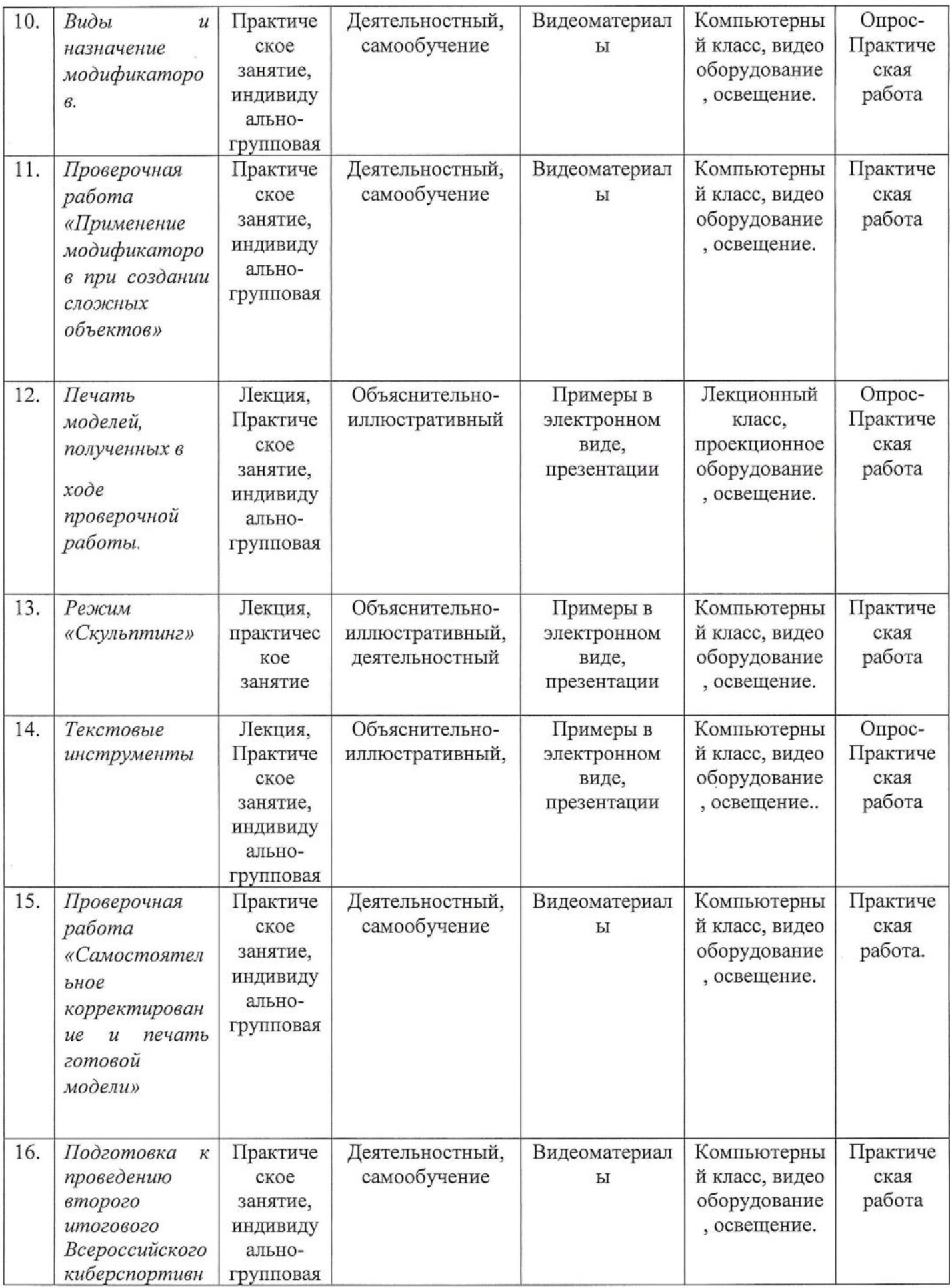

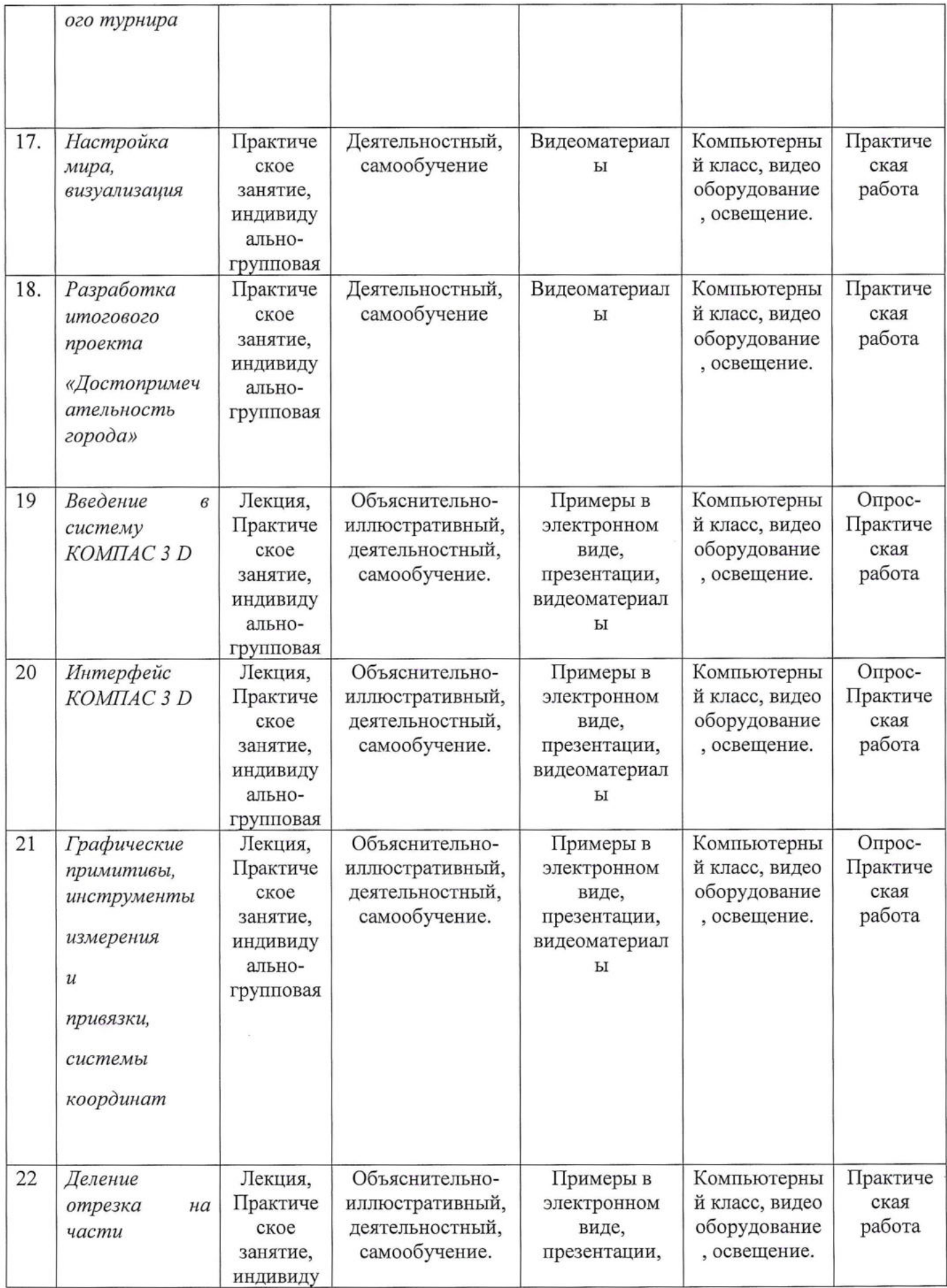

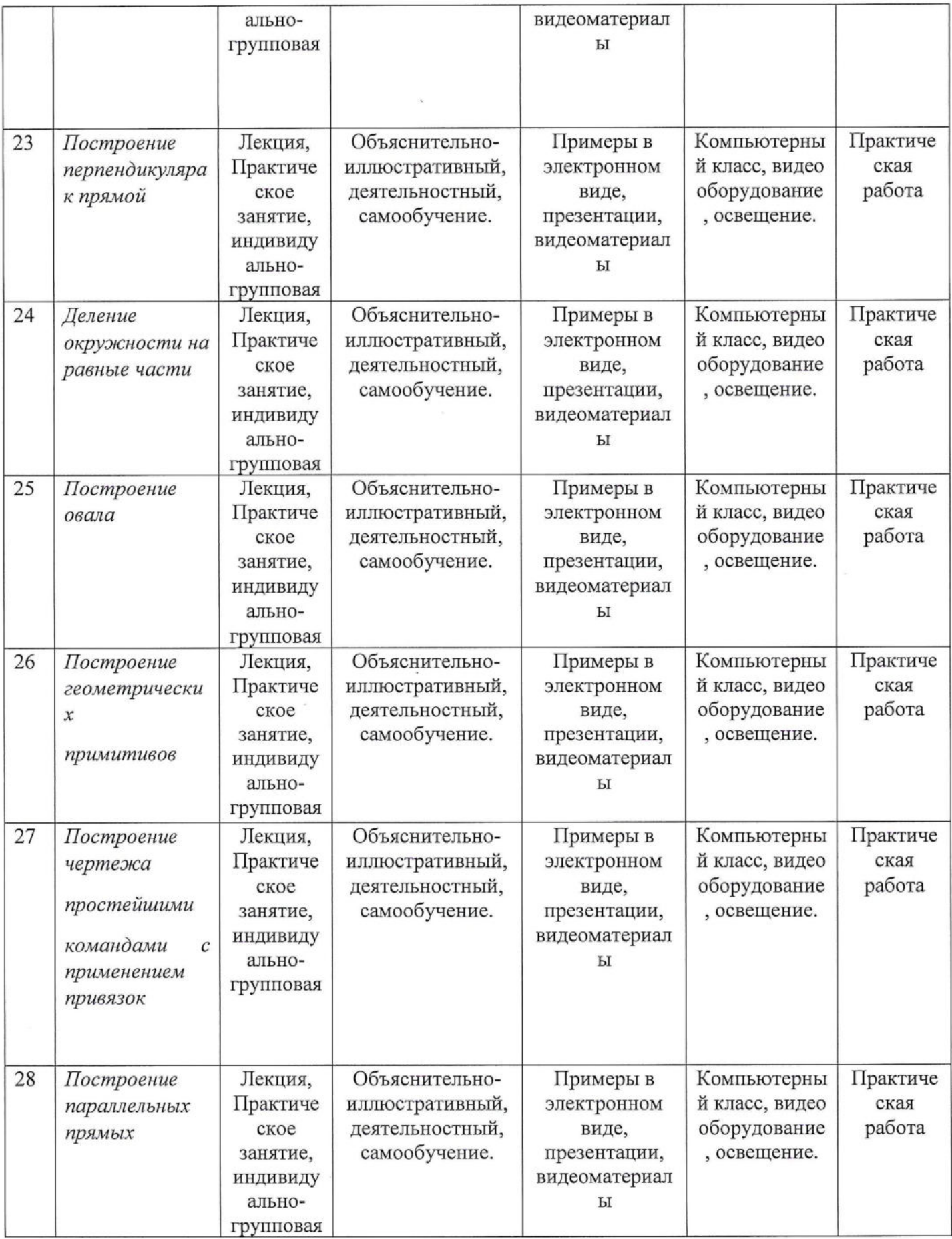

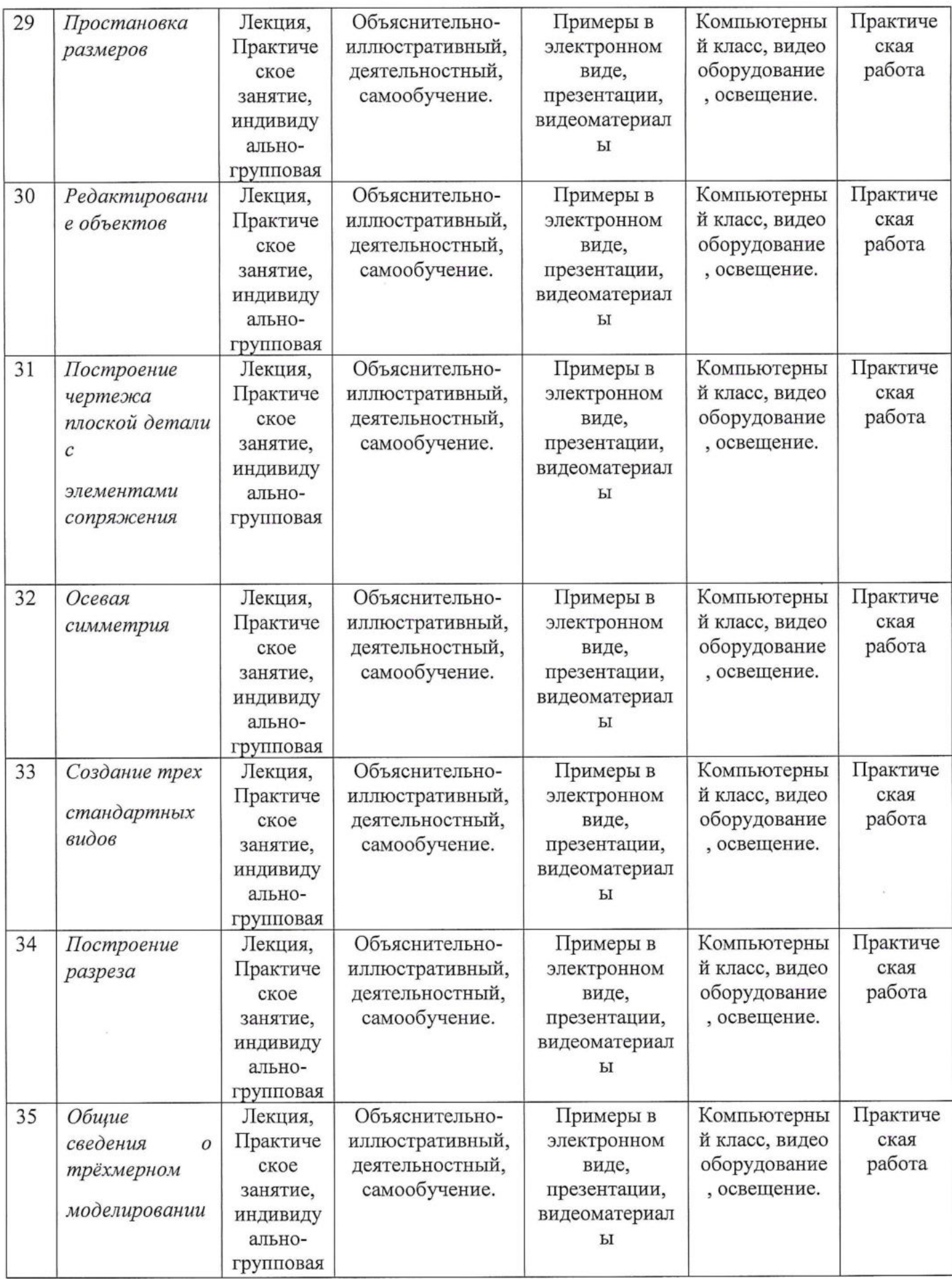

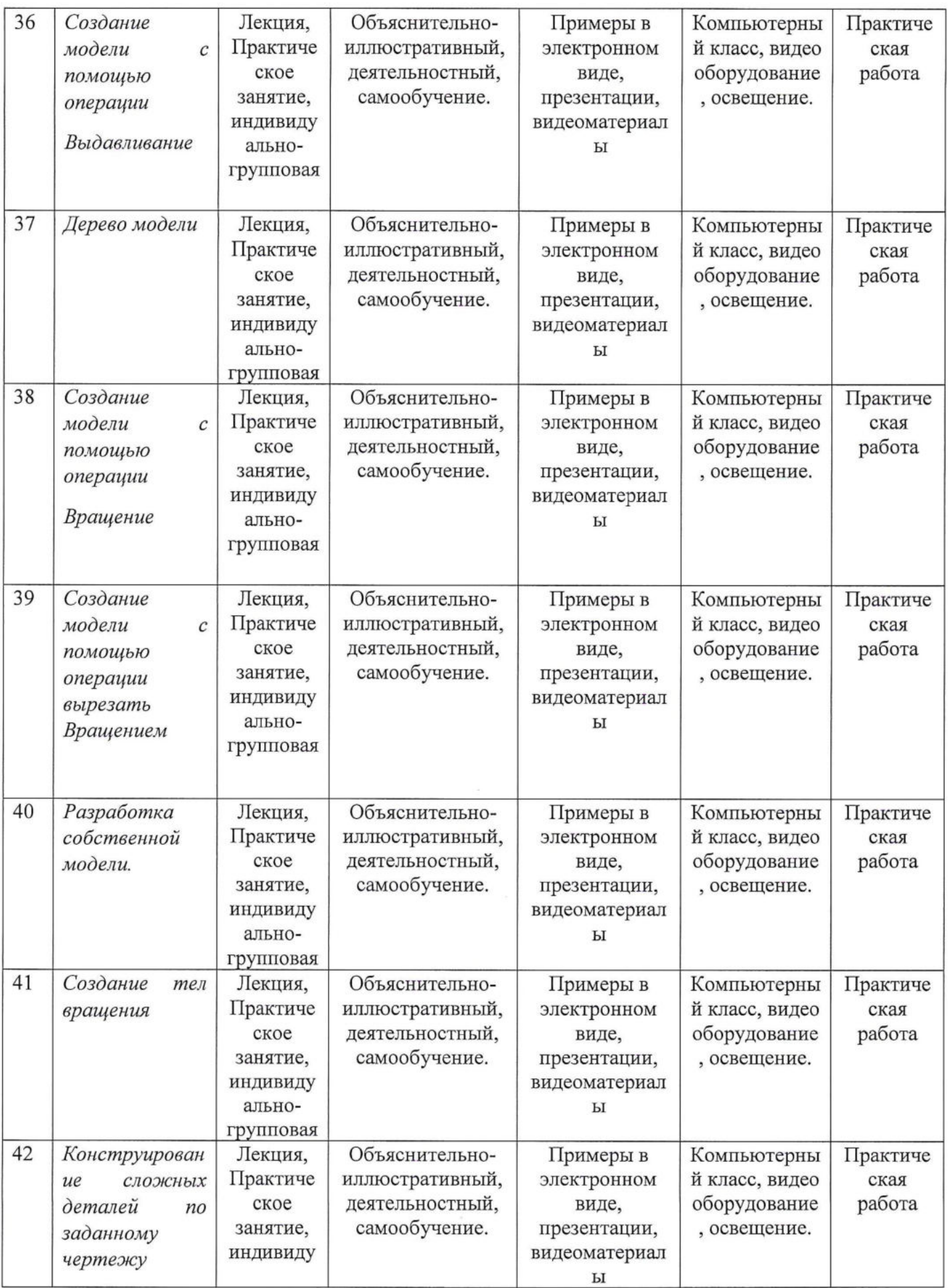

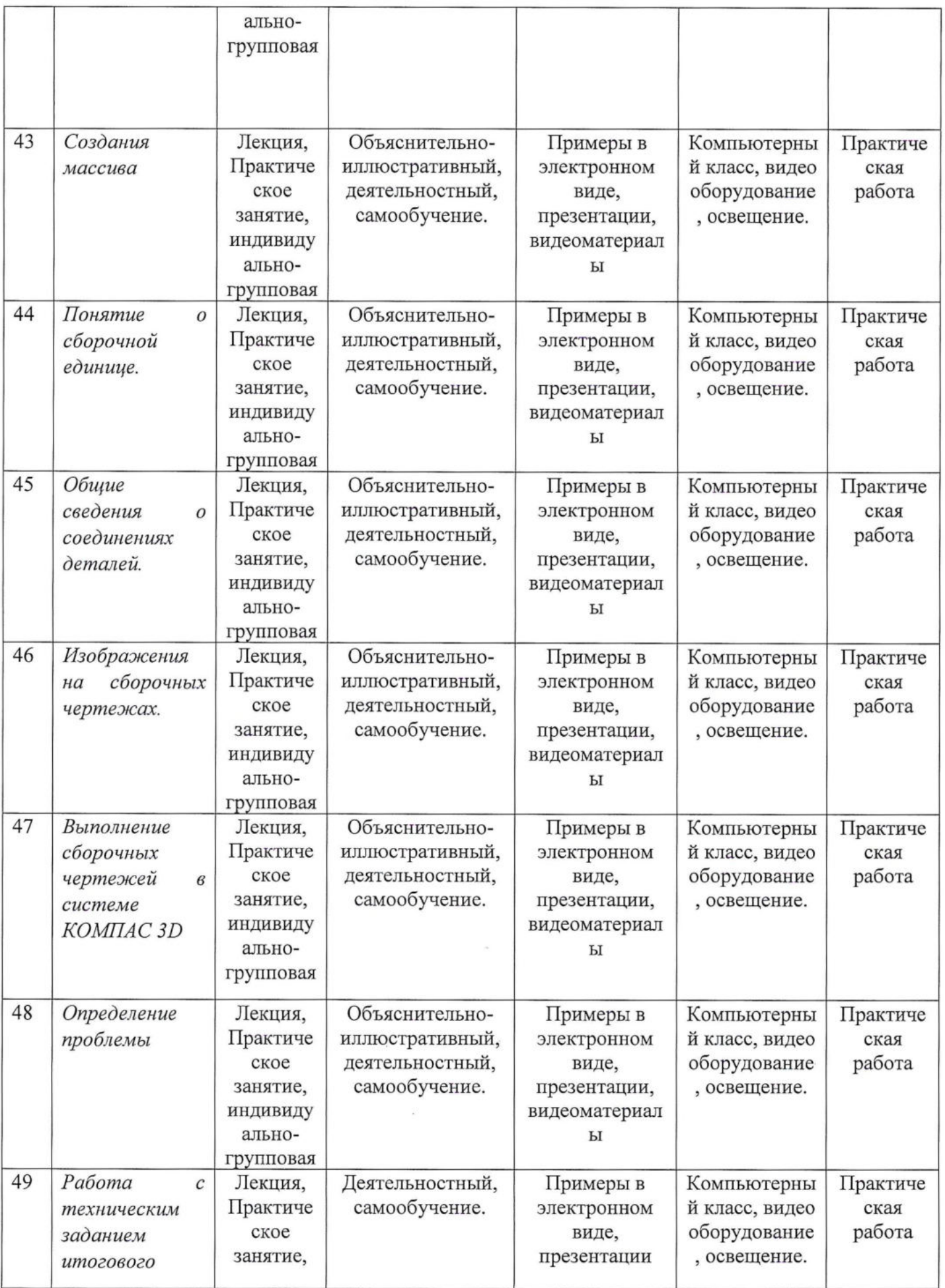

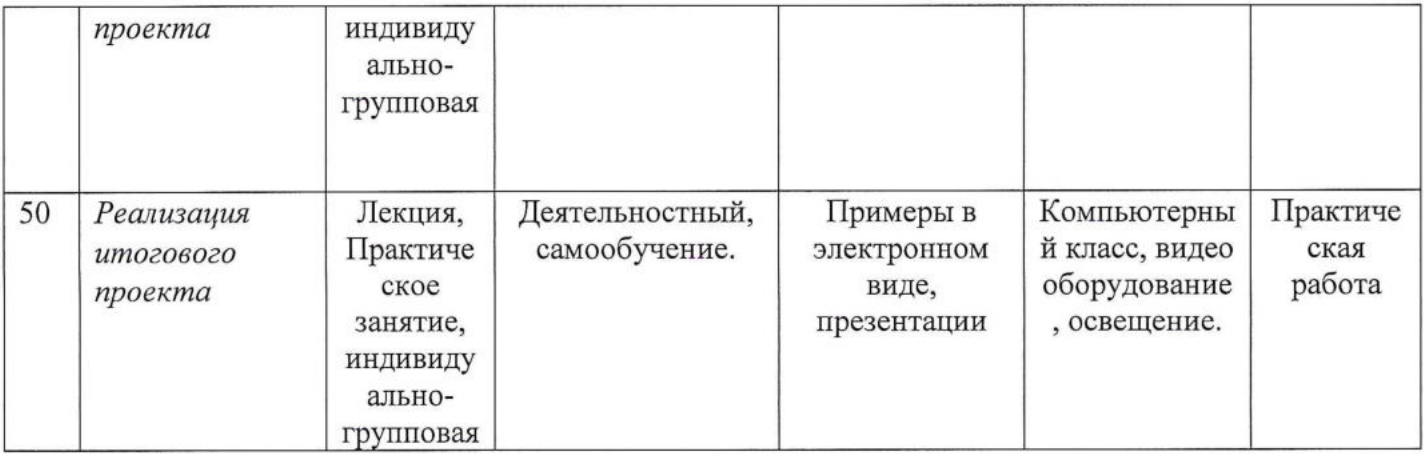

# **2.6 Список литературы Для педагога:**

1. Потёмкин А. Инженерная графика - М., Лори, 2002 - 445с.

а. Аскон: - КОМПАС 3D LT Руководство пользователя (том1, том II, том II) - Азбука КОМПАС;

2. Герасимов А.А. Самоучитель КОМПАС-3D V13 - СПб.: БХВ-Петербург, 2012.-464с.;

3. Ганин Н.Б.Проектирование в системе KOMIIAC-3D VII - М.: ДМК Пресс 2012.-776с.;

4. Большаков В.П. КОМПАС 3D для студентов и школьников. Черчение, информатика, геометрия - СПб.: БХВ-Петербург, 2010 . - 304с.;

5. Ефремов Г.В., Компьютерная графика. Учебное пособие - Г.В. Ефремов, С.И. Нюкалова, 2013;

6. Герасимов А.А Компас - 3D. - СПб.: БХВ-Петербург, <sup>2015</sup> - 464с.

7. Степакова В.В., ЧЕРЧЕНИЕ, - М.: Просвещение, <sup>2014</sup> - <sup>206</sup> с.;

8. Кочеткова Н.Н., Основы компьютерной графики, методическое пособие, электронный вид, Нижний Новгород, <sup>2016</sup> - <sup>560</sup> С.;

9. Богуславский А.А. «КОМПАС- график», учебное пособие, электронный вид, Коломна, <sup>2016</sup> - <sup>450</sup> с.;

10. С.К.Боголюбов "Индивидуальные задания по курсу черчения", высш.шк., 2015 год.

И. Доступная ЗП-печать для науки образования и устойчивого развития (Lowcost 3D Printing for Science, Education and Sustainable Development), E. Canessa, C. Fonda и M. Zennaro2014;

12. <http://www.blender.org> - сайт программы Blender;

13. <http://so3Day.ru-> сайт Станции трёхмерной печати;

14. <http://3dtoday.ru> - портал, посвящённый ЗВ-печати <sup>и</sup> ЗВ-технологиям;

15. <http://thingiverse.com> - международная библиотека ЗВ-моделей .

# **Для обучающихся:**

- 1. Большаков В. П., Бочков А. Л., Сергеев А. А. ЗБ-моделирование в
- 2. AutoCAD, KOMПАС-3D, SolidWorks, Inventor, T-Flex. СПб.: Питер, 2015 г.;
- 3. Залогова Л.А. Компьютерная графика. Элективный курс: Учебное пособие /

Л.А. Залогова. - 2-е изд. - М.: БИНОМ. Лаборатория знаний, 2016 г.;

- 4. Угринович Н.Д., Информатика и ИКТ, М.: Бином», 2015 г.;
- 5. Blender Basics, учебное пособие, 4-е издание, 2016;
- 6. Blender 2.6, Андрей Прахов 2013;

7. Blender for 3D Printing - учебное пособие по использованию программы **Blender в 3D-печати.** 

## **Для родителей**

1. А.С.Макаренко. Педагогическая поэма / А.С. Макаренко. - Москва: Манн, Иванов и Фербер, 2016. -720 с.;

2. А.С.Макаренко. Книга для родителей / А.С.Макаренко. - Москва: ИТРК, 2014. -208 с;

3. Баранова И.В. КОМПАС-ЗВ для школьников. Черчение и компьютерная графика.

4. Учебное пособие для учащихся общеобразовательных учреждений» - М., ДМК, 2009;

5. Черкашина Г.Д., ТЕХНОЛОГИЯ. Компьютерное черчение. Компьютерное моделирование в системе КОМПАС 3D LT. Учебно-методическое пособие (для учителей черчения и информатики), Г.Д.Черкашина, В.А.Хныченкова Санкт-Петербург, 2013.

Приложение 1

# Календарный учебный график

# краткосрочной дополнительной общеобразовательной общеразвивающей программе

# «ЗD-моделирование»

2MD\_23 группы на 2023 - 2024 учебный год

педагог дополнительного образования

Савченко Ксения Малхазовна

 $\overline{\phantom{a}}$ 

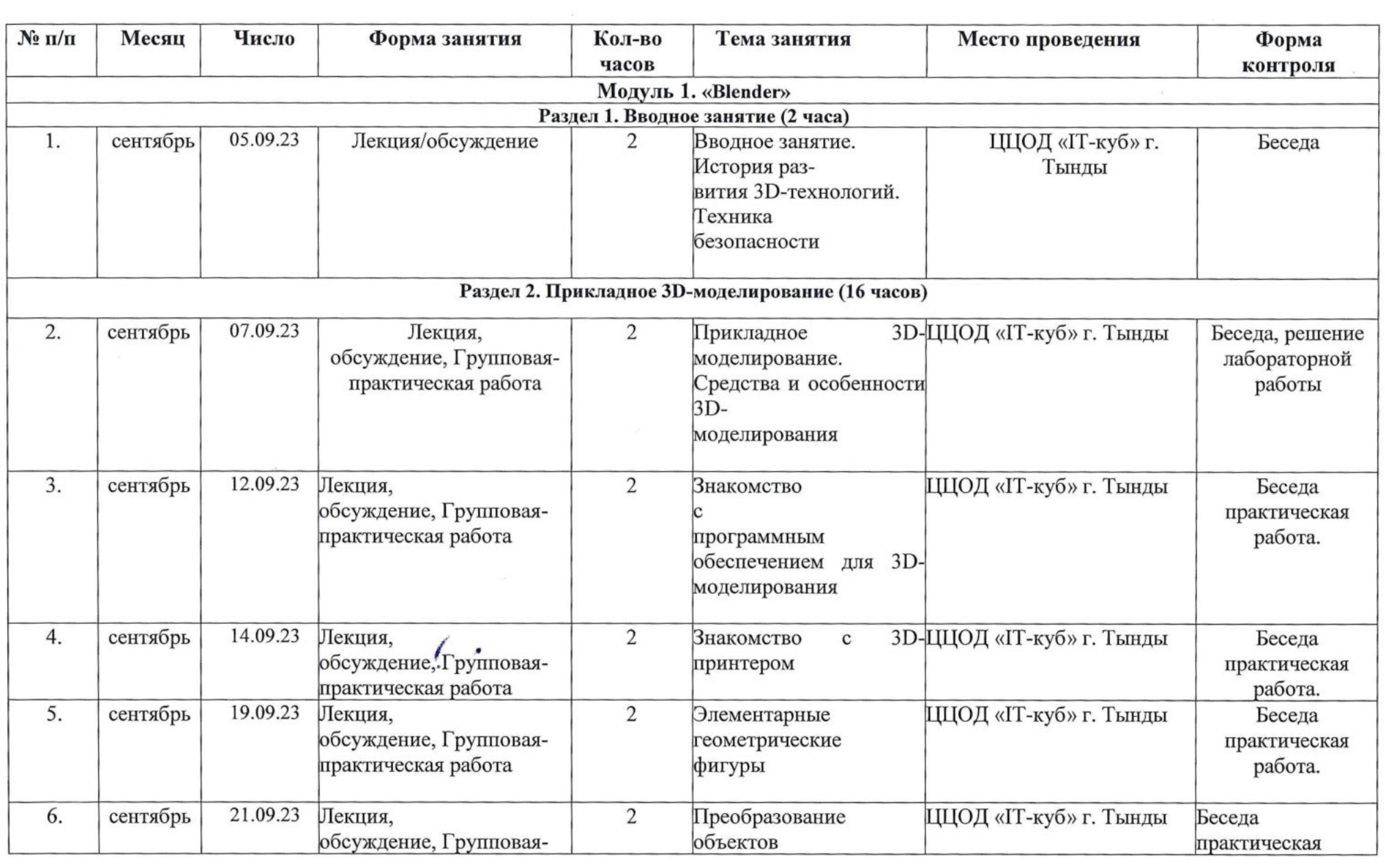

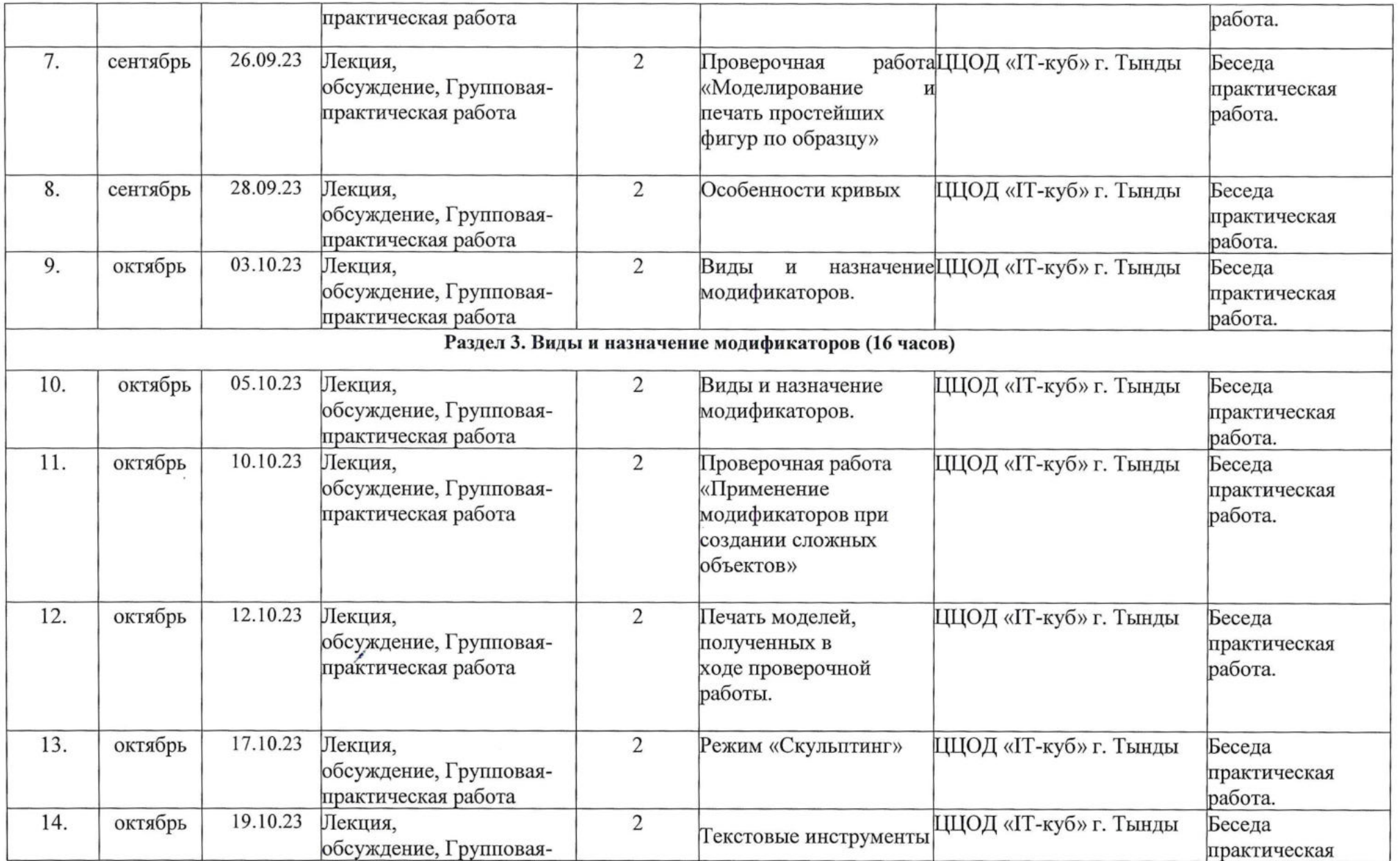

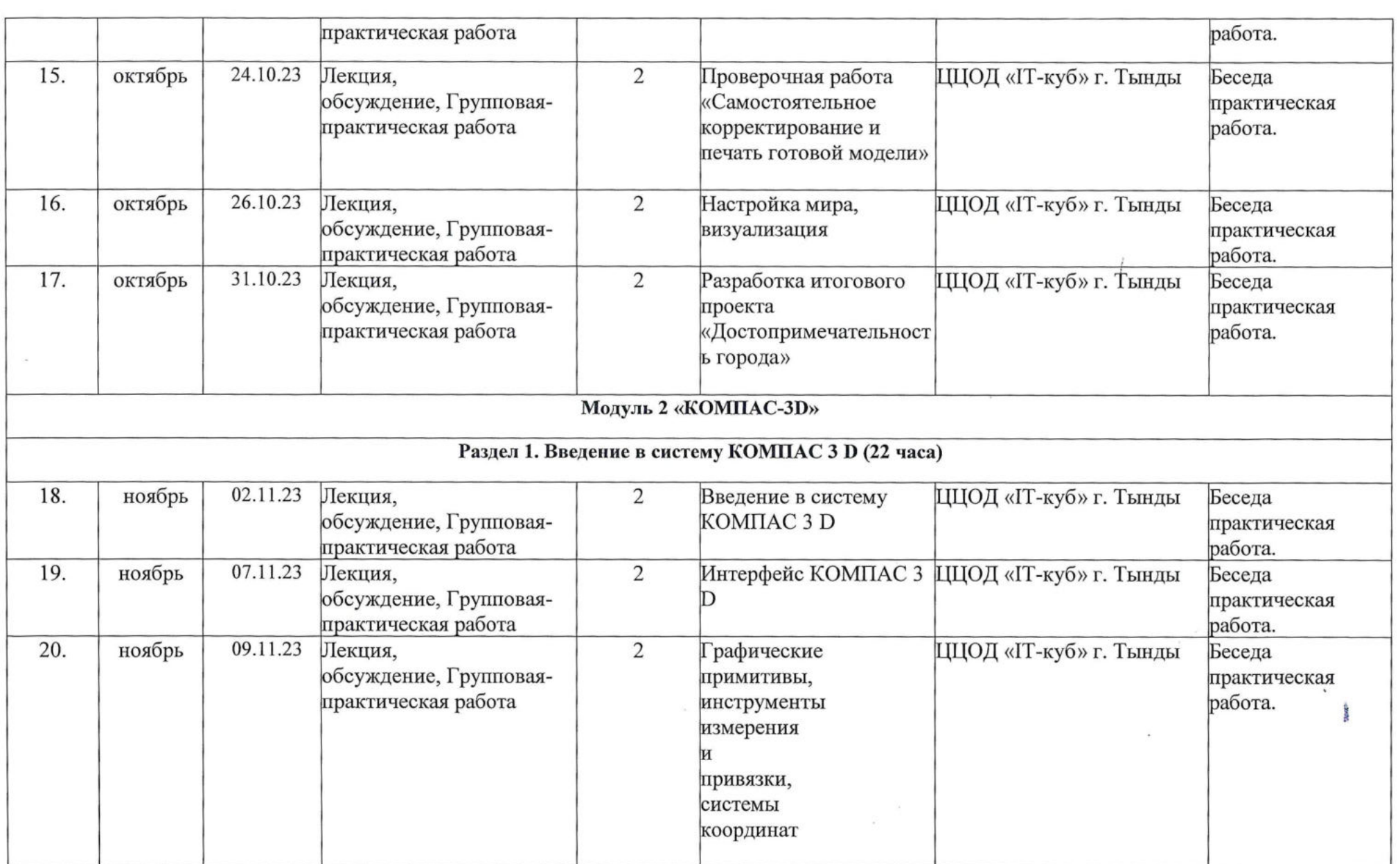

 $\mathcal{A}$ 

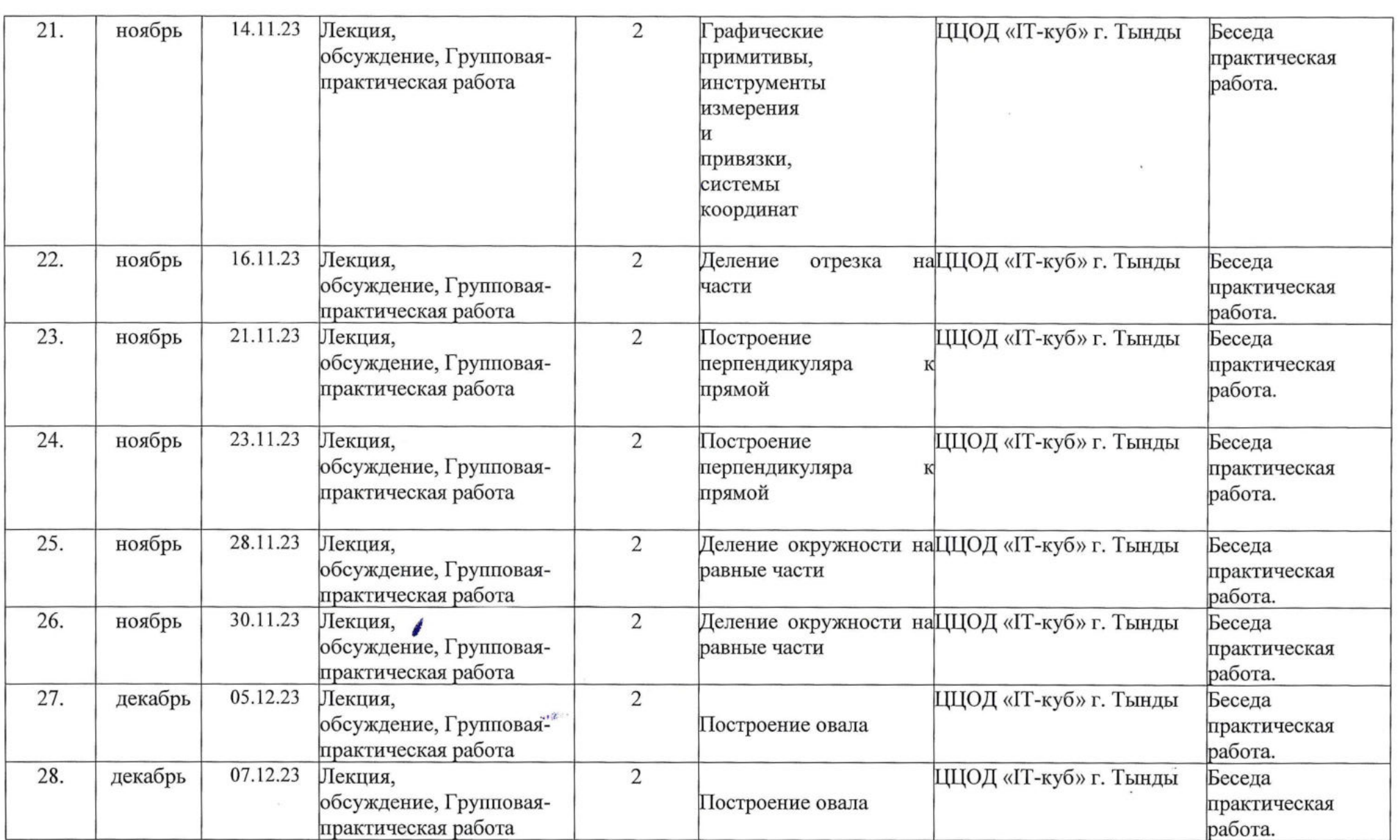

 $\label{eq:1} \frac{\partial \mathcal{G}_{\mathcal{A}}}{\partial t}$  and

 $\mathcal{O}(\mathcal{O}_\mathcal{O})$ 

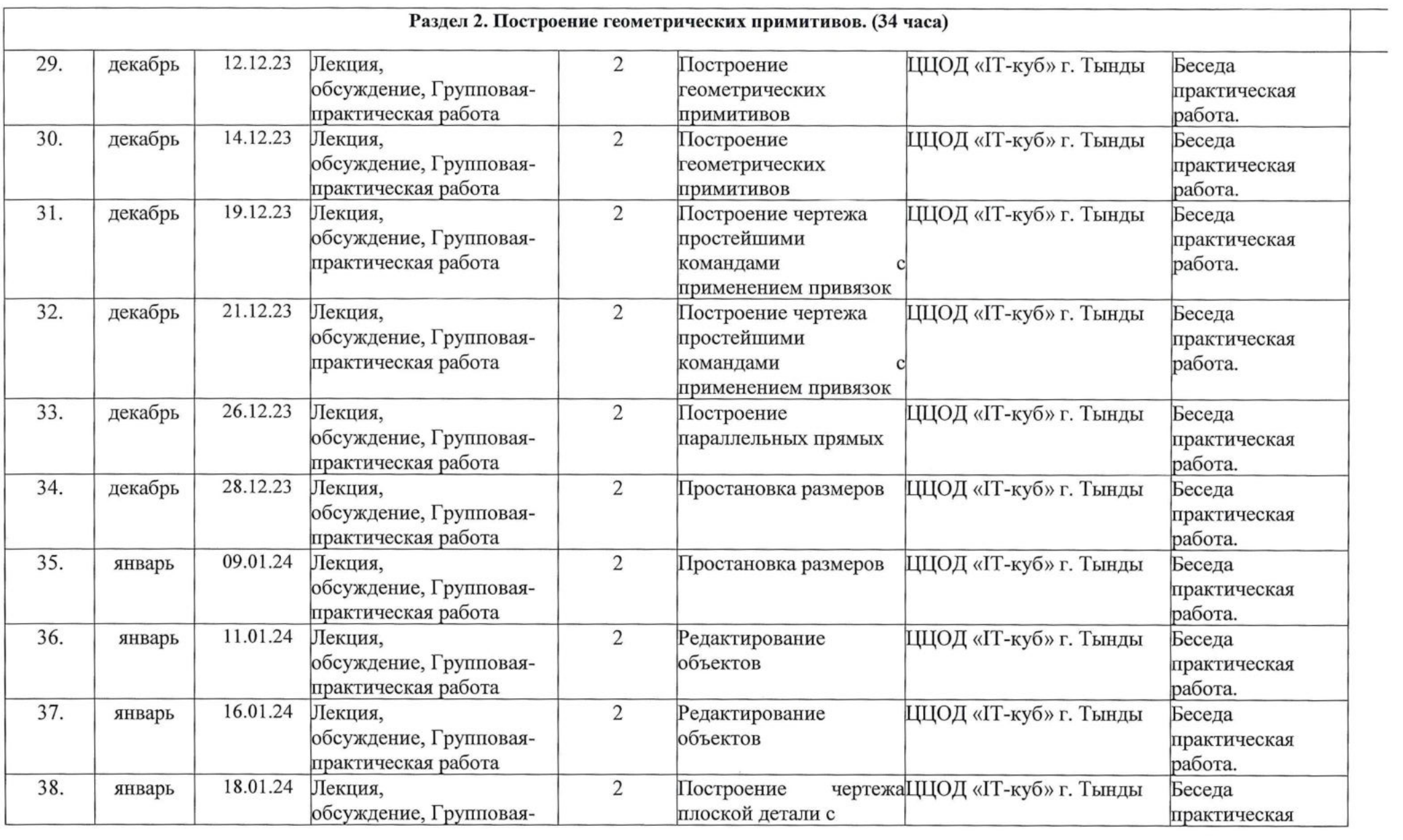

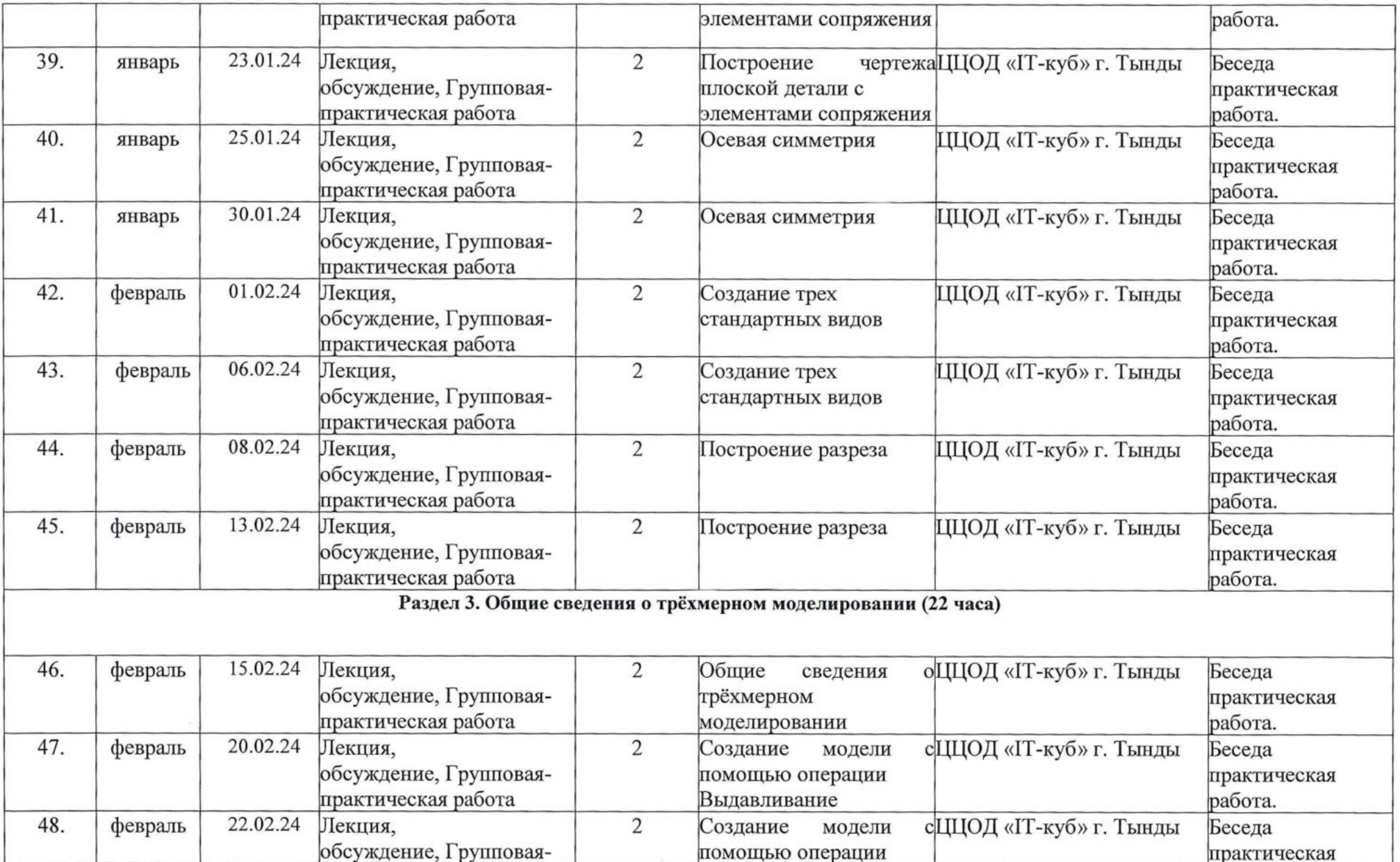

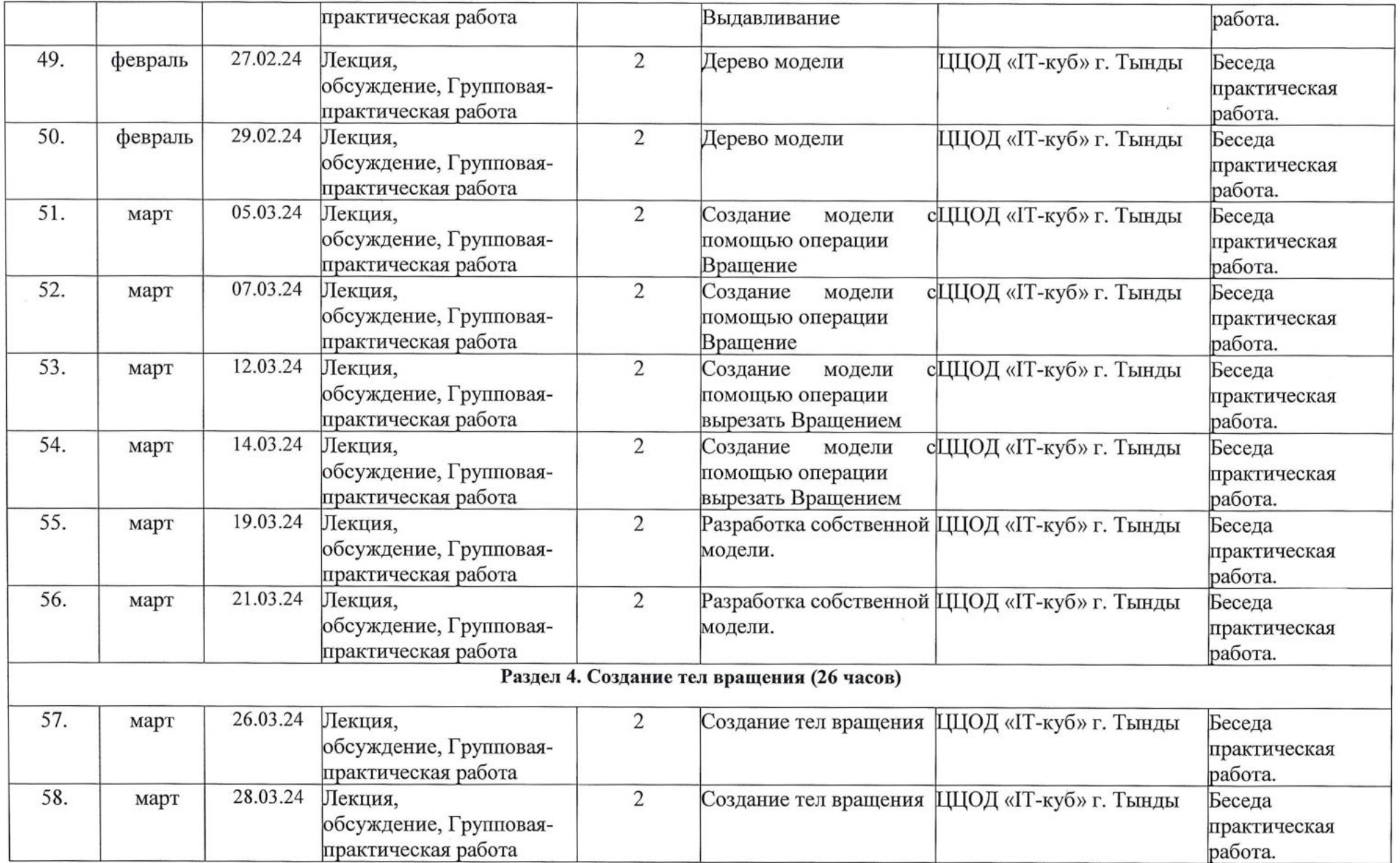

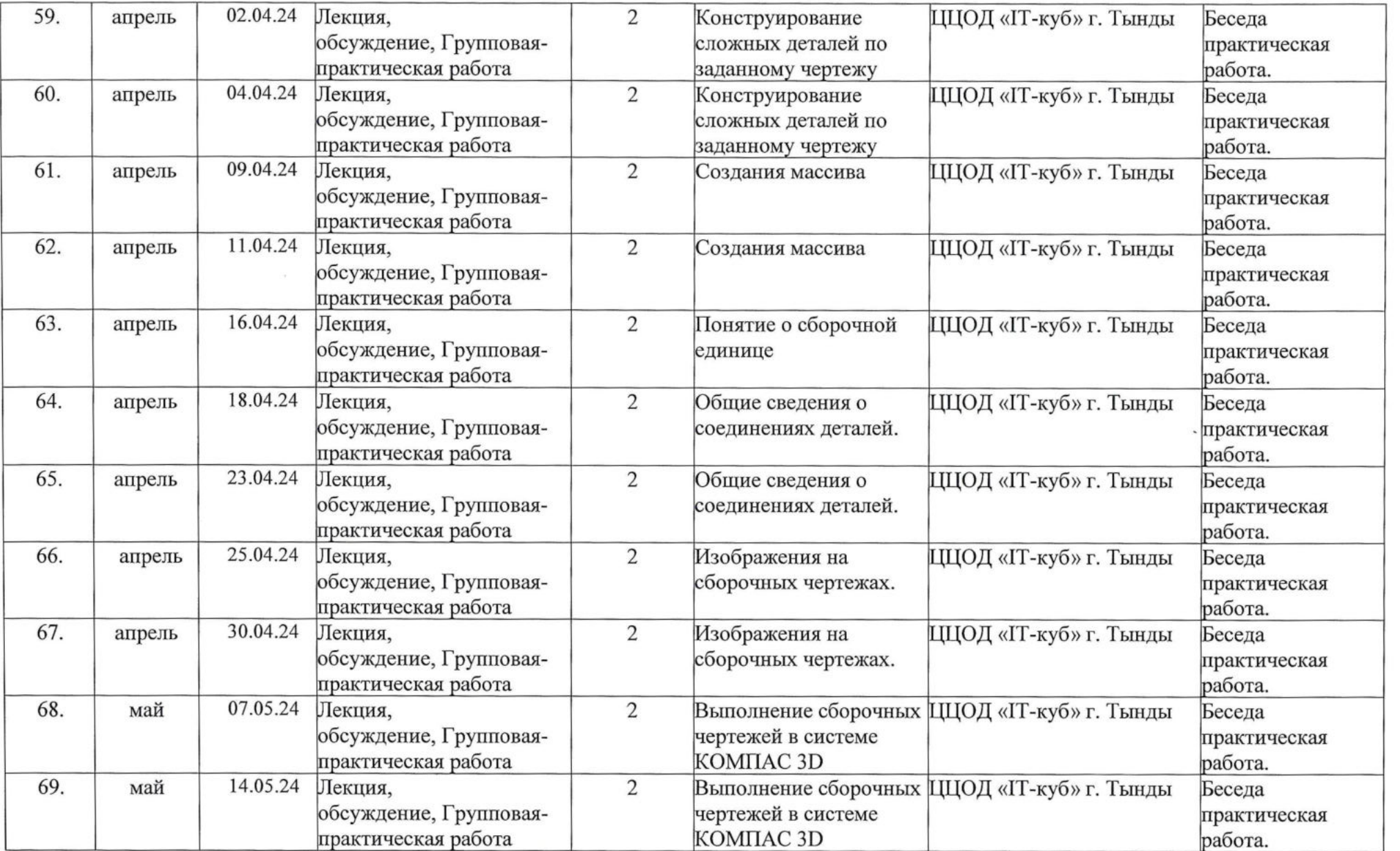

 $\overline{p}^{(1)}_{21}$ 

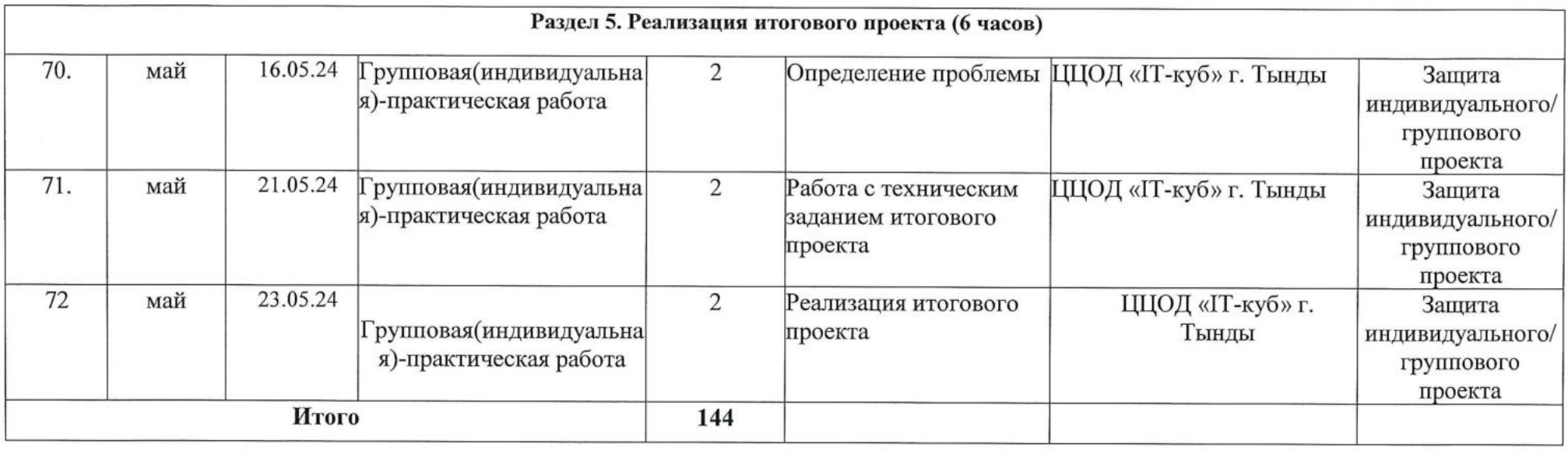

 $\overline{\alpha}$ 

 $\overline{a}$ 

# **Пример задания по теме «Угрозы безопасности в социальной сети»**

1. Обобщить правила безопасной работы в кабинете по ЗБ-моделированию.

2. Объединиться в группы по результатам жеребьевки.

3. Создать инструкцию по безопасной работе с

ЗБ-принтером. Оформить ее в виде рисунка или списка.

4. Разработать критерии оценки презентаций команд. Определить регламент выступления.

5. Подготовить краткую презентацию результатов работы. Показать разработанную инструкцию и выделить особенности, которые выгодно отличают правила, созданные вашей командой от других.

6. Выслушать выступления других команд и подготовить вопросы.

7. Оценить выступления коллег по критериям с указанием причин оценки.

 $\bar{\nu}$ 

## Педагогическое тестирование для определения уровня подготовки у обучающихся.

«Нарисуй геометрические фигуры от руки» обучающийся на свое рабочее место ему выдаться канцелярия для работы, выдаться задание.

«Раскрыть тему рисунком». обучающийся за отведенное время должен отрисовать эскиз работы по теме данной в задание и перенести его в программу, объяснить свое решение передачи темы и актуальность работы.

«Тест (3D-моделирование)». Проходит тест на темы по 3D-моделированию. На выполнение данного теста даётся 40 минут. После выполнения теста, фиксируется количество правильных ответов.

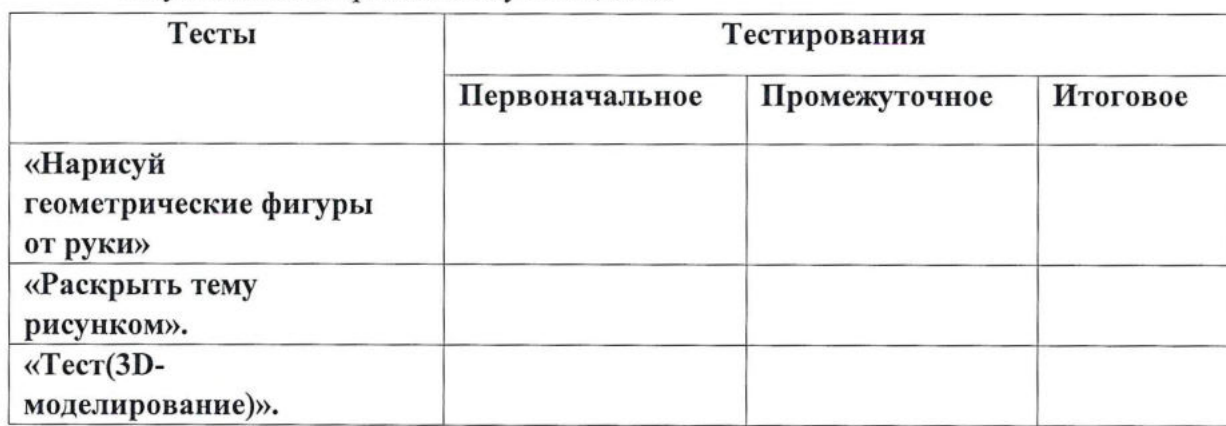

#### Результаты тестирования обучающегося

## Текст (3D- моделирование)

## 1. Какой материал из перечисленных еще не доступен для 3D-печати:

- а) древесина +
- **b**) АБС-пластик
- с) титан

## 2. Дайте определение 3D- моделированию:

а) Область деятельности, в которой компьютерные технологии используются для создания изображений.

- b) Процесс создания трёхмерной модели объекта. +
- с) Построении проекции в соответствии с выбранной физической моделью.

## 3. Что является основными параметрами в 3D-моделировании:

а) длина, глубина и высота

**b**) объем фигуры

с) глубина, высота и ширина +

# 4. Базовый вид 3D-моделирования:

- а) Поверхностное моделирование
- b) Полигональное моделирование +
- с) Твердотельное моделирование

## 5. Кто создал 3D-моделирование:

- а) Чак Халл
- b) Айвен Сазерленд +
- с) Алан Тьюринг

## 6. Когда создали 3D-моделирование:

- а) 1973 год
- b) 1963 год +
- с) 1953 год

## 7.К видам культурного ландшафта не относится:

- а) Лесной
- b) Городской
- с) горный +

## 8. Где чаще применяется 3D-моделирование

- а) в кинематографе
- b) в современных компьютерных играх +
- с) в печатной продукции

## 9.3D-моделирование используют в:

- а) Археологии
- b) Дизайне
- с) оба варианта верны +
- d) нет верного ответа

## 10.Что такое 3-D принтер?

- а) Универсальное и компактное устройство, которое выполняет функции принтера и сканера
- b) Устройство, которое выполняет логические операции и обработку данных, может использовать устройства ввода и вывода информации на дисплей
- с) Устройство, использующее метод создания физического объекта на основе виртуальной 3D-модели.+
- d) Периферийное устройство компьютера, предназначенное для вывода текстовой или графической информации
- е) Устройство ввода, которое, анализируя какой-либо объект (обычно изображение, текст), создаёт его цифровое изображение. Процесс получения этой копии называется сканированием.

# 11. Как зовут изобретателя, создавшего ЗД-принтер?

- а) Чарзл Халл
- **b)** Билл Геитс
- с) Клод Шеннон
- d) Билл Мастерс+

# 12. Программные обеспечения, позволяющие создавать трёхмерную графику это...

a) Blender Foundation Blender, Side Effects Software Houdini;+

b) AutoPlay Media Studio;

 $\frac{1}{2}$  .

- c) Adobe Photoshop;
- d) FrontPage.

# **13. Модель человека в виде манекена в витрине магазина используют с целью:**

- а) Продажи ;
- Ь) Рекламы;
- с) Развлечения ;+
- d) Описания

 $\sim$ 

 $\cdot$ 

Приложение 4

Таблица параметров и критериев оценивания по дополнительной общеобразовательной общеразвивающей программе «3Dмоделирование»

ФИО педагога дополнительного образования

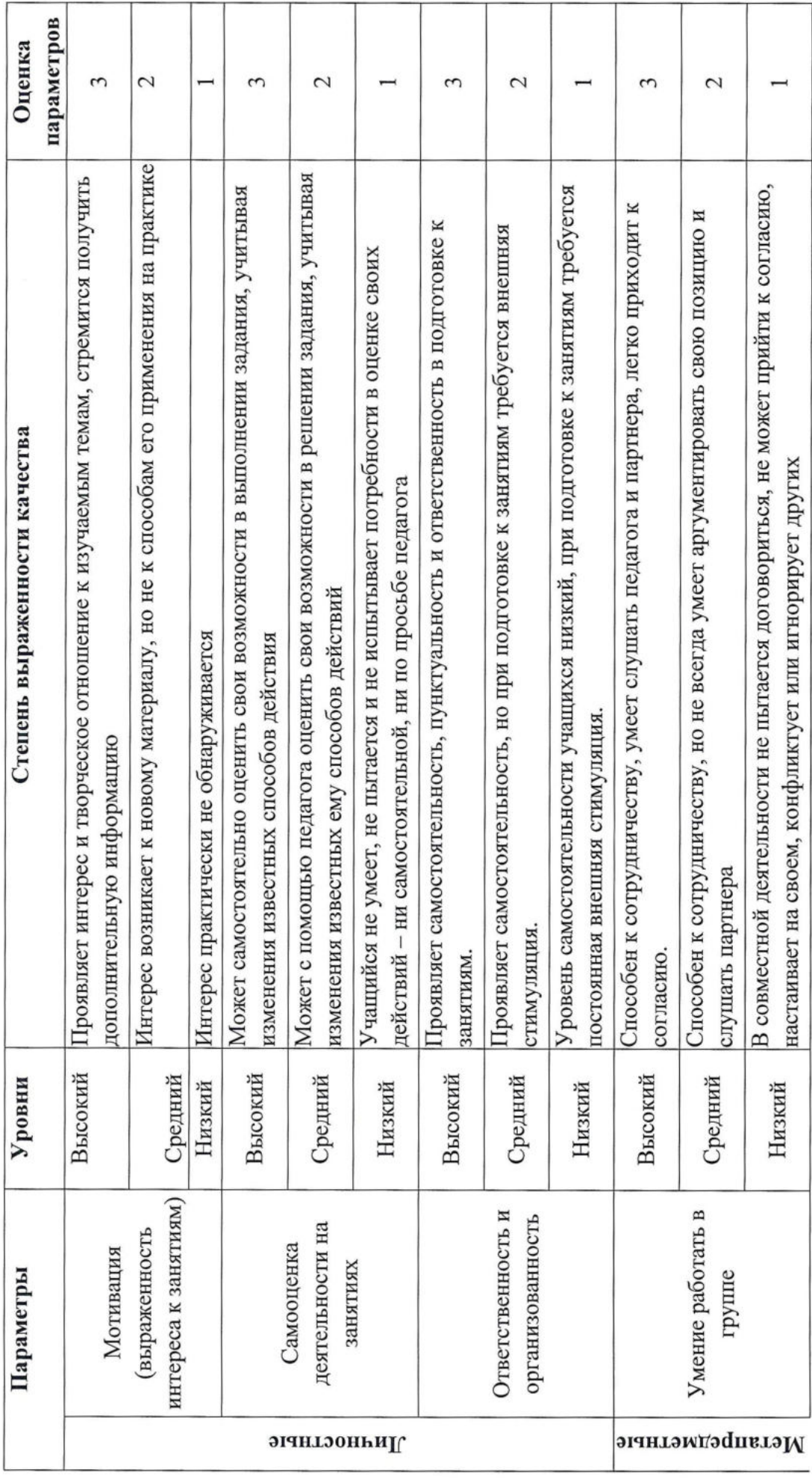

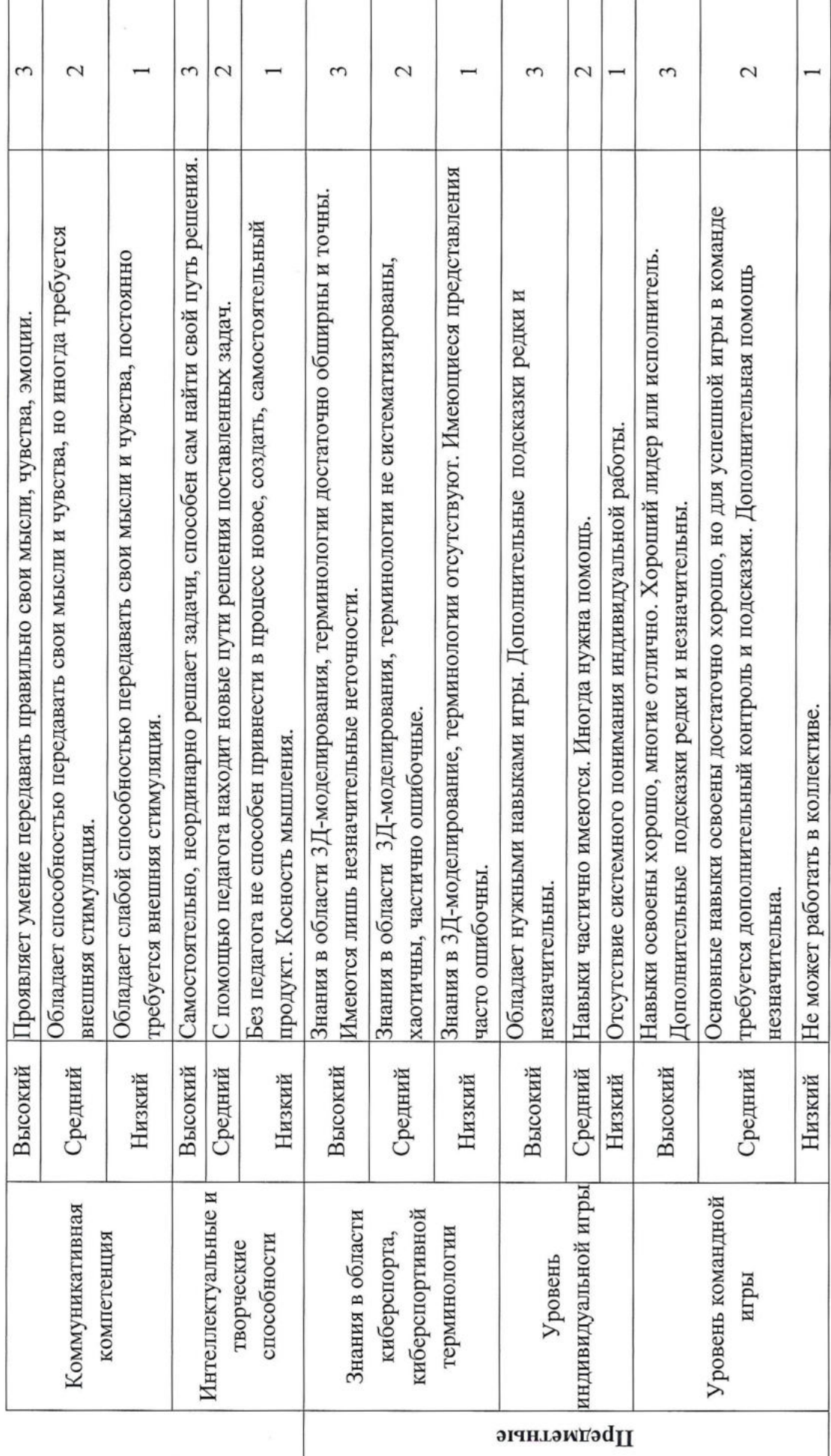

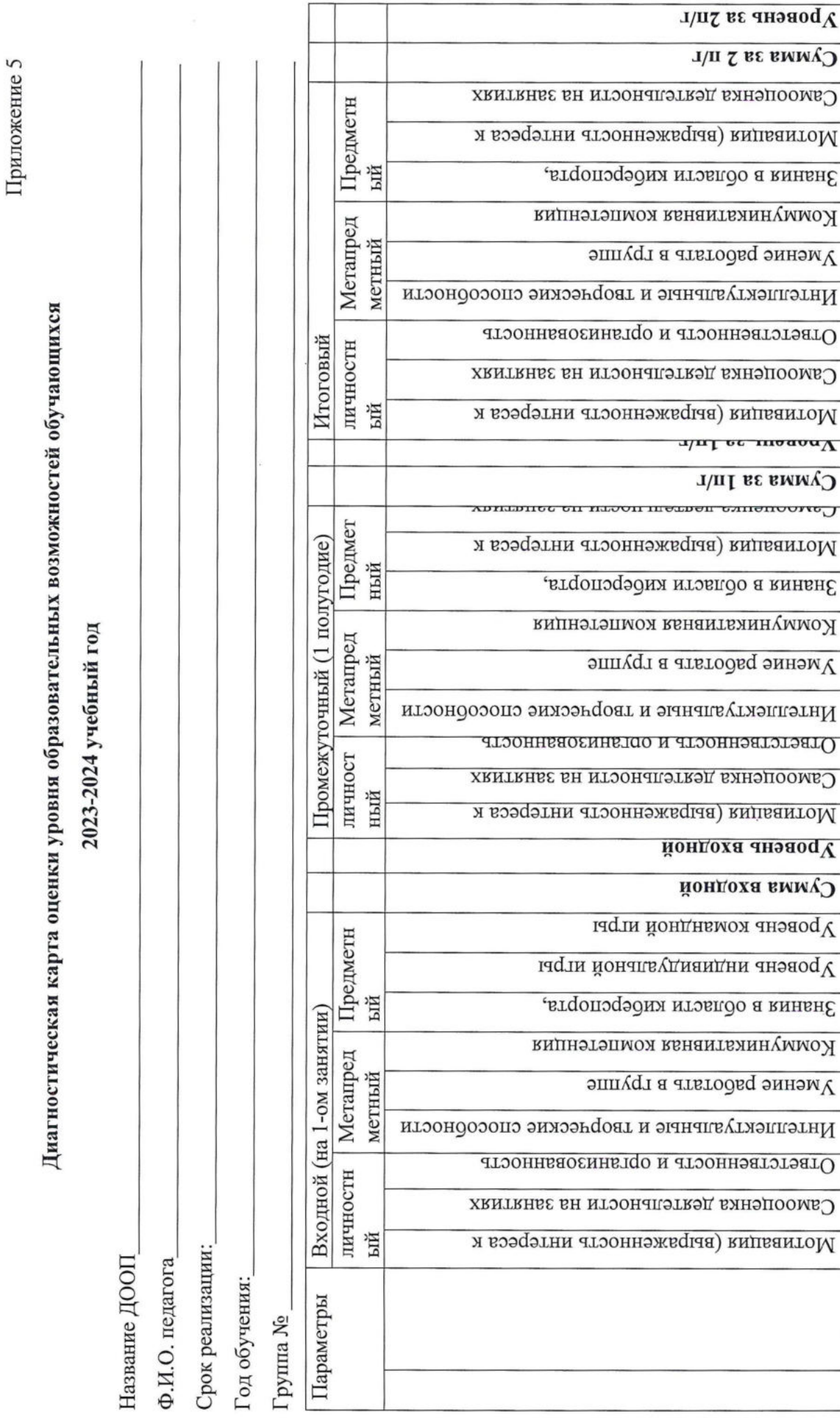

 $\overline{\phantom{a}}$ 

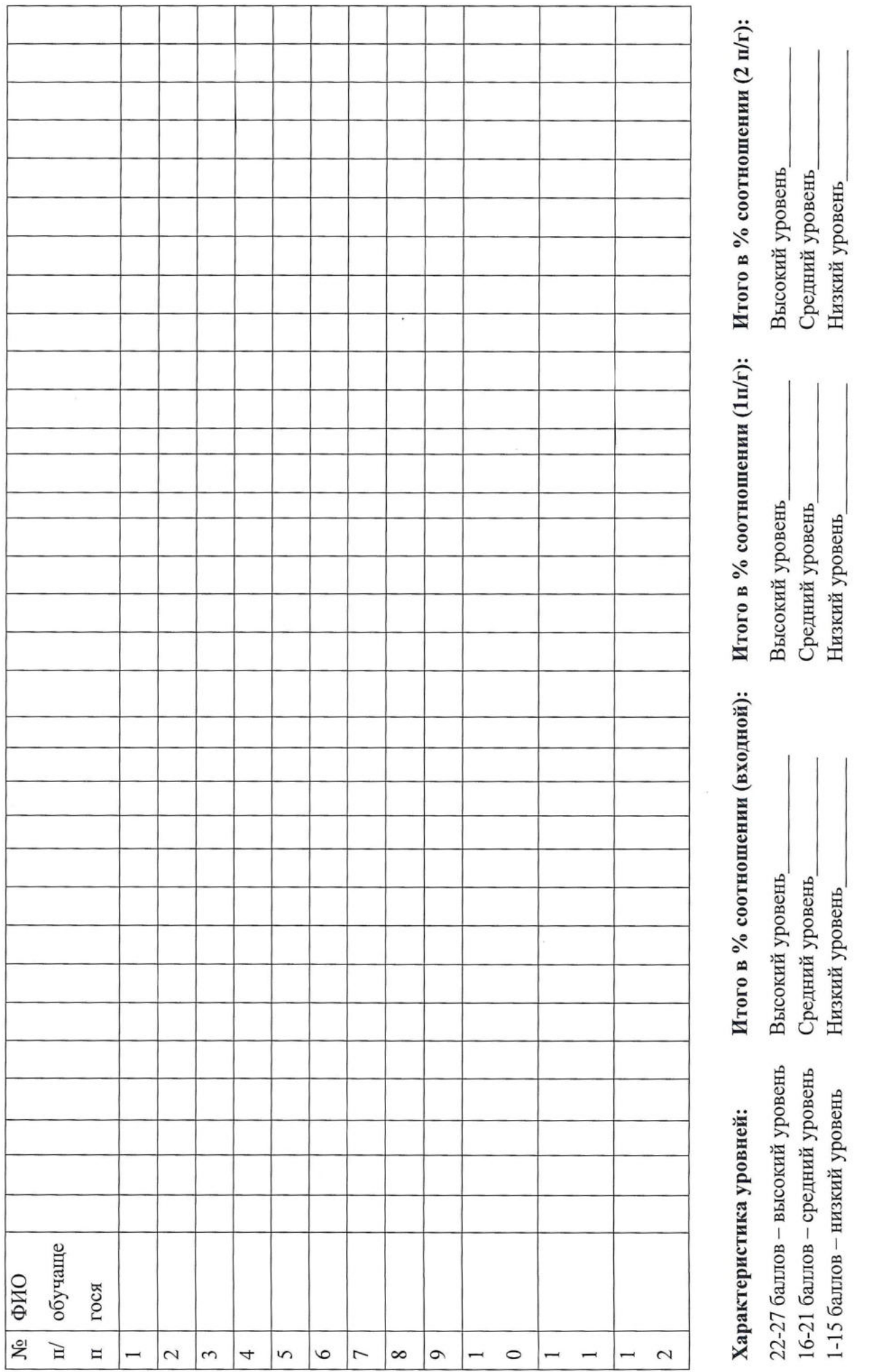